## Western University Scholarship@Western

Electronic Thesis and Dissertation Repository

1-31-2020 10:00 AM

# A Visual Analytics System for Making Sense of Real-Time Twitter Streams

Amir HaghighatiMaleki, The University of Western Ontario

Supervisor: Sedig, Kamran, *The University of Western Ontario* Co-Supervisor: Haque, Anwar, *The University of Western Ontario* A thesis submitted in partial fulfillment of the requirements for the Master of Science degree in Computer Science © Amir HaghighatiMaleki 2020

Follow this and additional works at: https://ir.lib.uwo.ca/etd

Part of the Artificial Intelligence and Robotics Commons, Computer and Systems Architecture Commons, Databases and Information Systems Commons, Numerical Analysis and Scientific Computing Commons, Other Computer Engineering Commons, Science and Technology Studies Commons, Social Statistics Commons, Software Engineering Commons, and the Systems Architecture Commons

#### **Recommended Citation**

HaghighatiMaleki, Amir, "A Visual Analytics System for Making Sense of Real-Time Twitter Streams" (2020). *Electronic Thesis and Dissertation Repository*. 6809. https://ir.lib.uwo.ca/etd/6809

This Dissertation/Thesis is brought to you for free and open access by Scholarship@Western. It has been accepted for inclusion in Electronic Thesis and Dissertation Repository by an authorized administrator of Scholarship@Western. For more information, please contact wlswadmin@uwo.ca.

### Abstract

Through social media platforms, massive amounts of data are being produced. Twitter, as one such platform, enables users to post "tweets" on an unprecedented scale. Once analyzed by machine learning (ML) techniques and in aggregate, Twitter data can be an invaluable resource for gaining insight. However, when applied to real-time data streams, due to covariate shifts in the data (i.e., changes in the distributions of the inputs of ML algorithms), existing ML approaches result in different types of biases and provide uncertain outputs. This thesis describes a visual analytics system (i.e., a tool that combines data visualization, human-data interaction, and ML) to help users make sense of the real-time streams on Twitter. As proofs of concept, public-health and political discussions were analyzed. The system not only provides categorized and aggregate results but also enables the stakeholders to diagnose and to heuristically suggest fixes for the errors in the outcome.

### Keywords

Visual Analytics, Stream Processing, Real-Time Twitter Analysis, Human-Information Interaction

### Summary for Lay Audience

Through social media platforms, massive amounts of data are being produced. Twitter, as a microblogging social media platform, enables users to post short updates as "tweets" on an unprecedented scale. Once analyzed by using machine learning (ML) techniques and in aggregate, Twitter data can be an invaluable resource for gaining insight. However, when applied to real-time data streams, due to covariate shifts in the data (i.e., changes in the distributions of the inputs of ML algorithms), existing ML approaches result in different types of biases and provide uncertain outputs. This thesis describes a visual analytics system (i.e., a tool that combines data visualization, human-data interaction, and ML) to help users monitor, analyze, and make sense of the streams of discussions on Twitter in a real-time manner. This system helps the users to understand "who" is talking about "what" and "how" and/or "why" a tweet is posted. As case-studies, we use public-health and election discussions to demonstrate the capabilities enabled by the system. The system then not only provides categorized and aggregate results of such discussions but also enables the stakeholders to diagnose and to heuristically suggest fixes for the errors in the outcome, resulting in a more detailed understanding of the discussions.

## Acknowledgments

Words cannot describe my gratefulness to my wonderful supervisors, Dr. Kamran Sedig and Dr. Anwar Haque.

I would like to specifically express my sincerest gratitude to Dr. Sedig without whose exemplary, sound advice this work would not have been possible. I am truly indebted to your dedication, life-lessons, and fatherly mentorship. No one can hope for a better supervisor.

I am also thankful to Wenjun Chen for her generous help during the initial course of this project.

Finally, I offer my deepest gratitude to my parents, Rahele and Akbar, without whose sacrifices and vision of the future, I could not even be where I am today.

| Table of Contents | Tabl | le | of | Cor | ntents |
|-------------------|------|----|----|-----|--------|
|-------------------|------|----|----|-----|--------|

| Abstractii                               |
|------------------------------------------|
| Summary for Lay Audienceiii              |
| Acknowledgmentsiv                        |
| Table of Contents                        |
| List of Tablesvii                        |
| List of Figures                          |
| List of Appendices x                     |
| Chapter 1 1                              |
| 1 Introduction                           |
| 1.1 Twitter: a Microblogging Platform    |
| 1.2 Usages and Challenges 4              |
| 1.2.1 Twitter for Health Research        |
| 1.2.2 Twitter for Election Campaigns7    |
| 1.3 Constraints on Data Collection       |
| 1.4 Research Questions                   |
| Chapter 2                                |
| 2 Background 12                          |
| 2.1 Approaches for Twitter Data Analysis |
| 2.1.1 Assessing "who"                    |
| 2.1.2 Assessing "what" 14                |
| 2.1.3 Assessing "how" 14                 |
| 2.1.4 Assessing "why" 15                 |
| 2.2 Stream Processing                    |
| 2.2.1 Covariate Shift                    |

| 2.3 Visual Analytics |                                    |    |  |  |
|----------------------|------------------------------------|----|--|--|
| 2.3.1                | Computational Tools and Techniques | 21 |  |  |
| 2.3.2                | Visualizations                     | 21 |  |  |
| 2.3.3                | Interactions                       | 22 |  |  |
| 2.3.4                | Human-Information Interaction      | 22 |  |  |
| Chapter 3            |                                    | 23 |  |  |
| 3 System De          | esign                              | 23 |  |  |
| 3.1 Data             | Flow Design: Pipeline Architecture | 24 |  |  |
| 3.1.1                | Pre-Processor                      | 26 |  |  |
| 3.1.2                | Sentiment Analyzer                 | 27 |  |  |
| 3.1.3                | Label Predictor (Classifier)       | 27 |  |  |
| 3.2 Interfa          | ace Design                         | 30 |  |  |
| 3.2.1                | A Progressive Web Application      | 30 |  |  |
| 3.2.2                | Analytics Page                     | 32 |  |  |
| 3.2.3                | Compare Page                       | 34 |  |  |
| 3.2.4                | Shuffler Page                      | 36 |  |  |
| 3.3 Case             | Studies                            | 43 |  |  |
| 3.3.1                | Public-Health Research             | 44 |  |  |
| 3.3.2                | Political Debates                  | 49 |  |  |
| Chapter 4            |                                    | 52 |  |  |
| 4 Conclusion         |                                    |    |  |  |
| 4.1 Discu            | 4.1 Discussion                     |    |  |  |
| 4.2 Future           | 4.2 Future Research                |    |  |  |
| References           | References                         |    |  |  |
| Appendices           | Appendices                         |    |  |  |

# List of Tables

| Table 1: A taxonomy of approaches for Twitter usage as a data source for health research   |   |
|--------------------------------------------------------------------------------------------|---|
| [12]                                                                                       | 7 |
| Table 2: Eight Rules for Real-Time Stream Processing Systems [41].       1                 | 7 |
| Table 3: Implemented rules for the pre-processing component                                | 6 |
| Table 4: Implemented sentiment analysis techniques                                         | 7 |
| Table 5: Initial list of content themes gathered from a previous health-related research 2 | 9 |
| Table 6: Initial list of content themes gathered from a previous health-related research 2 | 9 |
| Table 7: Summary of Types of Dataset Shift Problem    6                                    | 2 |

# List of Figures

| Figure 1: A typical stream processing system viewed from systems perspective [33] 16                   |
|----------------------------------------------------------------------------------------------------|
| Figure 2: Data flow design from a source to an interface                                               |
| Figure 3: An example of using multiple methods for data processing at each stage                       |
| Figure 4: Lifecycle of a Vue.js component [58]                                                         |
| Figure 5: The top portion of page Analytics                                                            |
| Figure 6: The bottom portion of page Analytics                                                         |
| Figure 7: A sample configuration of heat-map for hybrid analysis                                       |
| Figure 8: Scroll bar for determining the number of comparisons                                         |
| Figure 9: Side-by-side compare and contrast                                                            |
| Figure 10: Initial configuration of shuffler page                                                      |
| Figure 11: Selective filtering of topics/sub-topics                                                    |
| Figure 12: An example track of tweets                                                                  |
| Figure 13: Drilling down a tweet to view the already performed analyses (sentiment and classification) |
| Figure 14: Tweet selection mechanism for a more detailed exploration                                   |
| Figure 15: Focused compare and contrast using the context map                                          |
| Figure 16: Error-correction mechanism on the interface                                                 |
| Figure 17: Custom labeling process as a sub-component of the label-predictor component . 42            |
| Figure 18: Menus for performing case-studies                                                           |

| Figure 19: Different configurations of the Sankey diagram are caused by the the different                       |
|----------------------------------------------------------------------------------------------------|
| chosen analytical approaches                                                                                    |
| Figure 20: Highlighting a user group on the Sankey diagram by hovering the mouse pointer                        |
| over it                                                                                                    |
| Figure 21: Highlighting a content theme and the related topics associated with it 46                            |
| Figure 22: Highlighting a topic and the user groups and the content themes that are                             |
| associated with it                                                                                              |
| Figure 23: Hybrid analysis using a heat map 47                                                                  |
| Figure 24: Identifying the most influential user and their recent tweets                                        |
| Figure 25: Compare page, providing the existing functionalities along with the ability to juxtapose the results |
| Figure 26: Track structure for tweet collections                                                                |
| Figure 27: Drilling down a tweet to see the more detailed information                                           |
| Figure 28: Further filtering the tweets using a context map 50                                                  |
| Figure 29: Tweet label editing dialogue and the consequent changes as a result of custom                        |
| labeling                                                                                                    |

# List of Appendices

### Chapter 1

#### 1 Introduction

Social media platforms allow users to be both active consumers (readers) and producers (authors or editors) of data, at the same time. Users of such platforms (individuals, businesses, news agencies, academics, governments, etc.) can express their viewpoints and comments on topics of interest. Meanwhile, they can also benefit from the existing discourses by analyzing the discussions, posts, and/or comments in order to identify important expressions of such discussions. Microblogging, provided by a variety of such platforms (e.g., Facebook, GNU social, Micro.blog, Tumblr, and Twitter), refers to the activity that users broadcast brief updates about various events and topics [1]. Depending on the features provided by the platforms, these updates may include various combinations of text and multimedia content (e.g., videos, images, hyperlinks).

Microblogging is used to achieve a wide variety of social purposes such as education, product/service review, everyday communications, and news broadcasting [1-3]. Moreover it has been quickly gaining popularity as an option for online social networking. This new style of communication has shown unprecedented levels of uptake and growth. For example, in the first quarter of 2018, the number of monthly active users on Twitter broke the 330 million threshold worldwide and the number of tweets published per day reached 500 million [4-5]; a number that is still growing. These characteristics turn Twitter into a platform that provides instant access to public opinions on almost any topic of interest at a global scale.

Research has shown that Twitter is a reliable source for tracking public opinion about various topics, ranging from political issues and journalism [6-10] to crises and emergencies [11], from public and personal health issues [12, 13] to even brand sentiments [3, 14]. This reliability makes the publicly available Twitter data an invaluable resource for mining interesting and actionable insights. Furthermore, literature suggests that computational mechanisms, such as machine learning (ML) techniques and algorithms, can enhance the ability of the analyst to have an overview of the data in aggregate form and

form a high-level mental-model of the underlying discussions [15]. However, should Twitter data be taken into account and get processed as batch datasets stored in files or databases during a specified period of time, the problem at hand would lose its real-time aspect and thus would not be applicable to real-world scenarios.

Using various ML algorithms and techniques will result in different accuracies for different datasets. Furthermore, analyzing the sheer number of tweets in bulk, using multiple ML techniques, will result in varying accuracies. Based on the characteristics of the content of tweets and also the complexity of models, when trained and tested against Twitter data, some ML models may show better accuracies compared to the other ones [16]. Also, if applied to a real-time data stream, due to changes in the distribution of the incoming data, some models might predict totally obsolete results after some time [17, 18].

In this chapter we will first discuss the importance of Twitter as a social media platform and will compare it to other traditional online discussion forums. Next, in Section 1.2 we will briefly have an overview on the usages and challenges of Twitter data streams. In Section 1.3 we will introduce the challenges of data collection and their implications on this research. Finally, in Section 1.4 we will introduce the concept of visual analytics systems and their importance in the context of this study and we will discuss the research questions that this thesis is trying to address.

In Chapter 2 we will examine the literature regarding each of the concepts introduced in the first chapter and extract the necessary requirements for our system. In Chapter 3 we will focus on the technical details of the system built using the requirements introduced in Chapter 2. Finally, in Chapter 4 we will discuss the novelty of this research and try to conclude by providing answers to each research question posed above.

### 1.1 Twitter: a Microblogging Platform

Microblogging refers to the activity of users broadcasting brief and summarized expressions, updates, and sentiments about various on-going events and/or discussions [1]. As mentioned in the above introduction, based on the features provided by such platforms, these expressions can include multimedia content. Video and audio files, images,

3

hyperlinks, emoticons (emotion icons), and other digital content types can be incorporated within these expressions and utterances. Microblogging is being used for a wide range of social purposes and as an option for online social networking, has been quickly gaining popularity [19].

Launched in 2006, Twitter is a microblogging website, which enables users to post messages, named "tweets", of up to 280 characters in length (prior to 2017, the limit was 140 characters) [20]. Unlike social media platforms such as Facebook, Twitter's friendship model is directed and unilateral. Users can follow whomever they want, but those they follow do not have to follow them back. "Timelines" are provided to view tweets posted by users: when one user follows another, the latter's tweets will be visible in the former's 'timeline'. Accessing tweets, however, does not depend on following other users: Twitter is an open platform, therefore by default tweets are public and can be discovered through Twitter search tools. The one exception to this is the direct message (DM), which is private, and can be seen only by the user to whom it is sent. Direct reference/citation to other users can be done through the mention convention, where a username, prefixed with a '@' character, is included anywhere within a tweet's text content. Users, referenced as such, will be notified of the tweet that mentioned them. Users can also opt to make their account private, in which case they can selectively approve who would be able to access and view their tweets.

Similar to Twitter, traditional online forums also provide a platform for expressions and updates. Pendry et al. [21] argue that online discussion forums have benefits at individual and society level. They also note that due to the richness of the content of online discussion forums, these forums are of greater applied importance than has been realized. However, due to the manifold types of forum hosts, overlaps in the discussed topics, numerous varieties of rules and regulations, and multiplicity in forms and data structures of the available content, in order to analyze, understand, gain insight into, and make sense of the online discussions on a given topic, one has to traverse through heterogeneous webs of forums and online discussions [22]. Meanwhile, some comments might be outdated, some might be unrelated, credibility of the sources can be vague, and most importantly, having a comprehensive understanding of the overarching big picture of the discussions and

identifying the main role players in the discourses can be a time-consuming task to perform. On the other hand proliferation of smartphones has further pushed users to use mobile applications and thus, facilitated the use of social media in general, and Twitter in particular - a blessing that traditional forums seem to be deprived of. As a result, more users are communicating without the existing limitations on online discussion forums regarding time, location, or device of connectivity [10].

Tolmie et al. in a recent research article [23] indicate that although there are some similarities between Twitter discussions and discussions on existing traditional online forums, discussions on Twitter, are "a wholly distinct social phenomenon requiring an independent analysis that treats them as unique phenomena in their own right, rather than as another species of conversation that can be handled within the framework of existing conversation analysis."

Given these differences, it seems that for a valid analysis of the content shared on Twitter, one must consider both the big volume of data originating from its only source, namely Twitter application programming interface (API), as well as the ever-changing and summarized aspect of the content (i.e., tweets).

### 1.2 Usages and Challenges

Being a publicly accessible social media platform, users can use Twitter for various ends. Individuals can express their opinions on different topics, ranging from everyday life issues to a popular discussion (i.e., a trend) in a locality (i.e., a community or a group of users being similar with regard to some aspects). Due to its widespread use, news agencies can reach out to a broader audience each day. Businesses and corporations can expand their consumer markets by promoting their products and services in novel forms. Content producers, authors, and researchers can promote their works to a wider range of people and in new formats. All of these usages focus on the ability of the users to write and "post" tweets to Twitter information space and contribute to the online discussions.

On the other hand, this vast space of information, which is being updated by many tweeters (i.e., contributors to the information space of Twitter) at an unprecedented scale, if

analyzed properly, can help to gain insights into "what is happening in the world" [4]. Social scientists, for example, can observe the discussions on a given topic and construct a lens through which they can better understand the public's perception of the given issue. Brands and businesses can measure their customers' satisfactions based on the on-going discussions. Politicians can observe the urgent needs of the people they represent and use this insight in their policy-making processes. Examples of these type rely on the ability of the users to "retrieve" and read tweets in bulk, through Twitter's API.

However, the sheer number of tweets present challenges for the analysts as they seek to use Twitter to improve their knowledge and gain insight. Furthermore, observational studies on various topics on Twitter show an abundance of different kinds of discussions taking place on Twitter: they can be expressed in both formal and informal formats [24] (e.g., tweets posted by an individual versus a news agency). Also, intentions can sometimes be misguiding and the misunderstandings due to the short length of content can sometimes arise. Given the number of contributors and the complexity of discussions, while following a particular Twitter account may be beneficial for learning about a particular context, news trend or an event, for users who want to obtain a high-level understanding of a social discourse and a big-picture of the on-going discussion, challenges abound.

In order to gain a high-level understanding of a particular Twitter discussion, it seems useful to identify latent themes of the tweets and groups of users, understand the overall and particular sentiments, distinguish most relevant tweets, discern most important users, and recognize sub-topics being discussed under a given subject (topic) [8, 11-13]. The existing literature demonstrates that there are tools developed in order to enable their users to do a subset of the aforementioned tasks, but not all of them at once.

The complexity of data structures and data processing techniques can add to the complexity of such tools. Also, the brevity of the content of a tweet can result in its true meaning being distorted and possibly taken out of context [25]. In addition, due to the real-time nature, the quality of the input data is highly variable, and it is possible for ML models and data processing techniques to poorly act upon them. Furthermore, the identity and the

background of the tweeter (i.e., who is tweeting), which is an important clue in assessing information credibility, is not always known [26]. Therefore, besides the aforementioned tasks, in order to increase the accuracy and the validity of such an analysis, one has to take into account not only the content of tweets, but also other characteristics related to the authors of the tweets and their backgrounds in other discussions. In short, a more comprehensive analysis should take place.

In order to provide examples for such tasks and challenges and also further examine the shortcomings of the existing systems and approaches, in the following sections of this chapter we will briefly discuss two use-cases of Twitter: health research and election campaigns.

#### 1.2.1 Twitter for Health Research

Assessment and monitoring of the health of communities and populations at risk to identify health problems and priorities have been one of the many research areas for public health researchers [27]. In recent years, researchers have recognized that social media platforms, such as Twitter can also provide data about population-level health and behavior. For Twitter to be an effective tool for health-related research, stakeholders (people, organizations, doctors, etc.) need to be equipped to understand and appraise health information on the platform [28].

In a systematic review on 137 peer-reviewed research studies that used Twitter to conduct health research, Sinnenberg et al. reported that Twitter API has been used primarily as a data source for further content analyses, as a platform for recruitment/intervention, or a combination of both [12]. They also reported that of the 137 peer-reviewed articles, 108 (78%) mainly were focused on analyzing tweets based on their content (the rest were studies that primarily utilized the Twitter platform for their research and did not focus on content analysis). Collectively, these 108 articles represented more than 5.1 billion analyzed tweets. Table 1 shows a taxonomy driven from this study.

Tweet content analysis, trend surveillance and prediction, engagement and impact factor review, and relationships and network analysis are generalized approaches of researchers for using Twitter data. In up to 96% of such research articles, these approaches were carried out by implementing ML and NLP techniques. Such techniques were used to classify content and/or relationships, as well as to measure sentiments.

 Table 1: A taxonomy of approaches for Twitter usage as a data source for health

 research [12]

| Taxonomy                          | Description                                                                                                    | Articles<br>No. (%) |
|-----------------------------------|----------------------------------------------------------------------------------------------------|---------------------|
| Content<br>Analysis               | Assessment of body of tweets for themes and sentiments related<br>to a specific subject                                              | 77 (56)             |
| Surveillance<br>and<br>Prediction | Monitoring Twitter traffic for mentions of a particular topic<br>and/or predicting future trends based on current discussions        | 36 (26)             |
| Engagement                        | Assessing impact of discussions on Twitter by analyzing<br>presence of an account, number of retweets, favorites, followers,<br>etc. | 19 (14)             |
| Network<br>analysis               | Assessing the relationship and interactions between Twitter users<br>about a certain topic                                           | 5 (4)               |
| Total                             | -                                                                                                    | 137 (100)           |

This study also shows that the number of Twitter-based health research is growing-approximately a two-fold increase in number of publications, each year. Furthermore, given their diverse funding sources, studies that examine Twitter's role in public health are increasingly being encouraged by various organizations and institutes. However, it must be noted that most of such studies have used batch processing methods and discarded the real-time aspect of Twitter streams. Colditz et al. point out technical difficulties of combining the existing ML techniques with stream processing approaches and mention that methodological considerations must be taken into account when aiming towards realtime content analysis in public health [29].

#### 1.2.2 Twitter for Election Campaigns

In their recent study, Yaqub et al. [10] have reported a strong correlation between citizen's opinions on and sentiments towards Twitter discussions in political debates and the real world results of the 2016 presidential election in the United States of America. In a systematic literature review, Jungherr reviewed the existing literature regarding election campaigns and Twitter [8] and he observed that "the literature on various uses of Twitter in politics has become too numerous to cover all areas in one review." Jungherr reviewed

127 peer-reviewed research publications examining the use of Twitter during election campaigns and related events. Elections in 26 countries have been subjects to such studies.

It has been reported in this study that Twitter was mainly seen to be used in three forms: a) usage by parties and candidates to effect public opinions, b) usage by vocal, i.e., interested, public to express sentiments, and c) usage during or after major events, e.g., a debate, by any user. Within each of these categories, researchers have conducted different analyses and found out many interesting points. Similar to public health researchers, here too, ML and NLP techniques were used by researchers in order to process the content of tweets, summarize them and obtain computed features/statistics from them. Similar to public health, in 106 of the articles (83%) batch processing techniques were used and real-time aspect of Twitter was not greatly appreciated by the remaining 21 articles.

### 1.3 Constraints on Data Collection

Data collection is one of the key steps for Twitter analysis. The quality of the data acquired for analysis can have great effects on the results. Throughout the literature, noise has been regarded as a negative contributor to data quality. Moreover, the dynamic nature of the Twitter discussions provides a particular challenge with regards to their accuracy, consistency and reproducibility [30]. Most of the free APIs, including that of Twitter, do not provide the users with noise-less or quasi-high-quality data. Nevertheless, although it is possible to obtain high quality data by purchasing from commercial data vendors, the use of freely available Twitter API seems more suitable for research purposes [31].

Twitter's public APIs allow extraction of both past messages and real-time data feed, but there are some constraints with both of the approaches:

 Twitter representational state transfer (REST) API can be used to extract past tweets and is 100% free of charge. Regarding the acquisition period they present certain limitations. API calls are limited to 350 queries every 15 minutes per user account, or 3500 total tweets per REST query, whichever comes more restrictive. It is through this API that developers query Twitter's databases for data corresponding to specific parameters, such as tweets containing specific keywords or hashtags, or tweets posted by particular users.

Twitter streaming API provides the users with real-time access to tweets in sampled and filtered form. The streaming API delivers a non-representative sample of tweets posted on Twitter. The consequences of this skewed sample for research on the uses of Twitter in different discussions have not yet been examined thoroughly [11]. Nonetheless, the fact that there is a quality gap between real on-going discussions on Twitter and the publicly available data streams used for analyzing could serve as an indicator that the mode of access chosen for research might result in somewhat different datasets and, as a consequence, potentially in divergent findings.

Because of the high volume of tweets, the rate at which they are created, and the constantly digressing topics latent within each tweet, twitter data are best modeled as a data streams [32]. This suggests some challenges since many of the traditional batch processing methods fail when it comes to data stream processing. The stream of tweets is potentially unbounded in size: algorithms used in such an environment have restrictions on memory usage. The high volume of the incoming tweets requires the algorithms to process them in a single-pass and non-blocking manner. Thus, they must process each data instance quickly enough to avoid any blockage or congestion in the receiving buffer and accordingly, load balancing becomes another challenge.

A data-stream processing engine contains pipeline-like structures to increase efficiency and overcome some of these challenges [33]. It also, reverts the frame/paradigm of conventional database management systems. Instead of responding to and processing queries based on a static, bounded data set (just like any other typical database), a stream processing engine has to effectively process a static set of queries and procedures, usually incorporated within a pipeline structure, over continuous streams of data [34]. The high data rates of streaming data might outstrip processing resources (both CPU and memory); in addition, coupled with the need for real-time results, the need of having access to secondary (disk) storage becomes completely infeasible.

The existing literature suggest that Twitter data can be best modeled as the data stream model [32]. In this model, tweets as streams of data, arrive at high speeds and in large volumes, and data mining algorithms must be able to process/predict/analyze the incoming tweets in real time and under strict constraints of space and time. Processed and mined properly, these streams could make it possible to "know what is happening in the world" in real-time [4]; both at micro (individual, small regions, brief subtopics) and macro (group, diverse communities, extended social discourses) levels, regarding any potential subject matter.

Due to its ever-changing nature, changes in the distributions of the incoming data are inevitable. Therefore, dataset shift becomes a problem in designing such systems. In a machine learning configuration, dataset shift occurs when the testing (unseen) data experience a phenomenon that leads to a change in the distribution of a single feature, a combination of features, or the class boundaries. As a result the common assumption that the training and testing data follow the same distributions is often violated in real-world applications and scenarios [17].

#### 1.4 Research Questions

Visual analytics systems (VASes) are computational tools that combine data processing and ML techniques, data visualization, and human-information interaction [35-37]. VASes allow their users to interactively control data processing methods and data visualizations to change how data is analyzed and presented to them, thus enabling them to enhance their understandings easily in complex scenarios. Otherwise the myriad types of data structures and complex data processing methods would not allow them to do so.

The research questions that this thesis examines are as follows:

- 1- Is it feasible to integrate machine learning algorithms and natural language processing (NLP) techniques, stream processing approaches, data visualizations, and human-data interaction in a real-time manner to develop a VAS?
- 2- Can such a VAS be scalable so as to plug-in different ML techniques and approaches?

- 3- Can such a VAS help with the surveillance and sense-making of the online discussions on Twitter without confining it to a pre-defined static topic?
- 4- What are some of the considerations that need to go into developing such a system?

### Chapter 2

## 2 Background

Social media platforms enable users to perform a variety of tasks ranging from mainstream blogging to communication. Two types of research questions seem central to social media: a) those relating to social media use itself, and b) those that inform our understanding of social phenomena [38]. Reviewing the literature shows that the majority of the existing research related to Twitter, as a social media platform, have focused on questions relating Twitter itself. These studies examine the analysis of a curated collection of tweets on some topics of interest as batch datasets. These datasets are gathered after a specific occasion or during a period in the past and are regarded as historical data. In this chapter, in Section 2.1 we will review the details of such approaches and examine their advantages and disadvantages in various types of analyses. In Section 2.2 we will discuss the details of stream processing systems. In Section 2.3, we will also look into some of the properties and details of VAS and their utilities under complex scenarios where existing traditional approaches often fail to provide a consistent solution for a comprehensive analysis.

### 2.1 Approaches for Twitter Data Analysis

When it comes to discussion analysis on Twitter, both quantitative and qualitative modeling of the expressed comments (i.e., tweets), as well as the contributors, become important [39]. Assessing the validity of arguments, discerning the most and the least significant contributors, Understanding the sequence and the network of communications, identifying themes and intentions of an utterance, and reviewing the identities and the backgrounds of contributors are examples where one or both of these modeling approaches can be used to enhance the outcome. These modeling approaches, alongside the outcome of their analyses, can also be regarded as input for further advanced analyses [38,40]. By reviewing the literature it could be noted that in order to abstract most of the existing approaches, proposed for Twitter analysis, the analyst is ultimately trying to address the following questions [8, 11-13]:

- "Who" is discussing about a topic?
- "What" is being discussed?
- "How" does a comment get expressed?
- "Why" does a comment get expressed?

To come to a conclusion about each of the above, different strategies can be used which will result in multiple scenarios for Twitter analysis. Although these questions are seemingly different ones, answering them and designing strategies to assess them can result in overlapping scenarios where in trying to address one question, others will be implicitly addressed, as well. Throughout the rest of this section, we will read short descriptions and some background information about each of the proposed assessments.

#### 2.1.1 Assessing "who"

The identity and characteristics of the contributors can help the analyst address this question. By knowing who is making a comment, the analysis can be further enriched in details with regards to groups and communities of users [8]. Both qualitative and quantitative aspects can be of great importance.

Affiliation with a specific organization, a social class, a community, or generally a group can determine the credibility of the expressions in each discussion. Also, the background of users in terms of previous tweets can be used as an indication of their significance. Moreover, the role of the person in any given group can further expose hidden aspects of the expressions made by a user which directly relates to "why" a comment has been expressed. Some users might use multiple types of symbolisms (e.g., symbols as profile pictures, user descriptions as autobiographies, pinned tweets) in order to identify with a specific group. Gender as well as location (city, country, region, continent, etc.,) can also contribute to a particular point of view within discussions: identifying cultural clues in "what" being expressed and "how" it gets expressed.

Engagements and popularity measurements for a user can indicate the significance of that user in a discussion. Measures for the numbers of tweets, followers (people being followed by the given user), following (people who follow the given user), and retweets that a user gets are all among the characteristics that can be used in order to further assess and analyze the role of the users in discussions.

Some of the aforementioned characteristics are immediately available by acquiring the tweet, but some are derived attributes. Group affiliation for example can be determined as the result of inputting immediately available features such as 'description', 'pinned tweet'

'location' and 'gender' of a user to a pre-trained<sup>1</sup> model or to a clustering algorithm<sup>2</sup>. Various ML and NLP techniques, alongside the metadata about the author of a tweet, can be used to derive such characteristics.

#### 2.1.2 Assessing "what"

Identifying the topic(s) of interest in any given discussion can help the analyst to develop richer mental-models of the content. As a simple breakdown, we can consider that topics can consist of subtopics and under each topic/subtopic there can be threads of arguments. Diverse viewpoints can enrich the informativity of a discussion [11].

Through providing keywords or search terms, initial filtering can be done on the incoming tweets to discern and identify the underlying topics. Each topic can then get refined to finegrained subtopics. Doing this will help the analyst to build tracks for each topic and distinguish expressed tweets and active users in each track, while keeping in mind the general, more abstract, idea of the overarching discussion. These topics and subtopics can be extracted using only keywords, hashtags, and search terms, which are available in the content of a tweet, or can be derived by employing computational (e.g., ML and NLP) techniques to analyze the textual as well as the multimedia content of a tweet.

Discerning the topics and dividing subtopics into compartments can also empower the analyst in identifying "how" and "why" a specific expression is being made. In some topics, e.g. political debates, the dynamics of the expressed sentiments and the underlying intentions would be worth considering, while in some, e.g. cancer treatments, focusing on the general trend of the content of tweets can be of significance [13].

#### 2.1.3 Assessing "how"

While expressing comments, users might express information in both formal and informal ways. Also, these expressions can be made with positive or negative sentiments. Knowing

<sup>&</sup>lt;sup>1</sup> Referring to supervised learning techniques.

<sup>&</sup>lt;sup>2</sup> Referring to unsupervised learning techniques.

the way in which an expression is made can further enhance the mental-model of the analyst to get more information about the author of the tweet as well as generalizations about the aspects of a topic.

Users can express an argument in response to another idea (i.e., a retweet with quote or a reply) or they can open up the floor for a new idea (i.e., a normal tweet). Expressions (tweets) can include references to other users (mentions or replies) to invite them to participate or to be considered (e.g. as an answer to a previous tweet). Emoticons, images, videos, and hyperlinks can be used in conjunction to express connotations (emotions, metadata, etc.). Tweets, retweets, and replies can be expressed with large or tiny time gaps, depending on the popularity of topic.

ML and NLP techniques, again, can be used to extract some of the inherent characteristics, e.g. sentiment and factual information, of a tweet. By doing so one can gain further insight into "who", "what", and "why" questions as well.

#### 2.1.4 Assessing "why"

The underlying intentions of expressions can further empower the analyst to determine the credibility or informativity of an expression within a specific context. Recently, for instance, fake news and spam content are becoming more and more widespread on Twitter, and on social media in general [10]. As another instance, news agencies, pharmaceutical companies, medical, and educational institutions are spreading educational content to increase awareness about dietary habits and its effects on cancer-prevention [6]. Implications of such intentions, if identified properly, could lead to manageable social transformations in various areas of everyday life [15].

Twitter allows users to participate in any discussion, globally. On such a scale, different backgrounds of participants will result in diverse viewpoints and therefore, different interpretations and reactions. Users can interpret a tweet posted by a news agency as educational, meant to increase awareness, or oppositely, as biased information, meant to mislead.

The underlying intensions also demonstrate the attitudes of participants and can gain insight into "how" different groups of people think about particular subject matters. Also, it can help to deepen our understanding of "who" is posting and "what" is the content. Similar to the above assessments, using various computational techniques can help the analyst to assess and address this question more elaborately.

#### 2.2 Stream Processing

In computer science literature, stream processing is used generically to refer to the study of approaches for processing data flows. Viewed from a systems perspective, stream processing can be regarded as the study of subsystems and their interconnections incorporated within a larger system for processing data flows, i.e. data streams. Each subsystem is designed to compute in parallel and to communicate to other nodes. Depending on their role, subsystems can be of three kind: a) sources that receive and pass input data to inner subsystems; b) filters that perform some computation; and c) sinks that pass data to output feed [33]. Stream processing systems are often visualized as directed graphs. A typical example of such a system with three source, two sink and five filter subsystems (nodes) is represented in Figure 1.

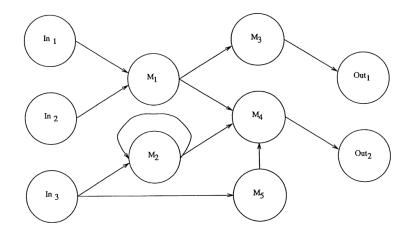

Figure 1: A typical stream processing system viewed from systems perspective [33]

Data streams can have great magnitudes in velocity, volume, and/or variety<sup>3</sup>. Furthermore, and more recently, these characteristics have been refined to include exhaustive (having a wide scope), detailed (being fine-grained in resolution), relational (having common field in conjunction with other data), and flexible (holding the traits of extensionality and scalability) aspects of such data [42]. Such characteristics can render specific design requirements for each subsystem (nodes) as well as the interconnections (links) between them. Pipelining<sup>4</sup> these nodes will result in stages for processing the input stream in order to bring about the desired output and form the larger system which is referred to as the stream processing system.

| # | Rule                                         | Description                                                                                                    |  |  |
|---|----------------------------------------------|----------------------------------------------------------------------------------------------------|--|--|
| 1 | Keep the Data<br>Moving                      | To process messages "in-stream", without any need for storage.<br>Ideally, the system should use an active (i.e., non-polling)<br>processing model.                                                            |  |  |
| 2 | Query Using SQL<br>on Streams<br>(StreamSQL) | To support a high-level query language with extensible stream-<br>oriented primitives and operators.                                                                                                    |  |  |
| 3 | Handle Stream<br>Imperfections               | To have mechanisms to provide resiliency against stream "imperfections" (e.g. delayed, missing, or out-of-order data).                                                                                         |  |  |
| 4 | Generate<br>Predictable<br>Outcomes          | To guarantee predictable, deterministic, and repeatable outcomes.                                                                                                    |  |  |
| 5 | Integrate Stored<br>and Streaming<br>Data    | To efficiently store, access, and modify state information, and<br>combine it with live streaming data. For seamless integration, a<br>uniform language must be used when dealing with either type of<br>data. |  |  |
| 6 | Guarantee Data<br>Safety and<br>Availability | To ensure the availability of applications, and the integrity of the data maintained at all times, despite failures.                                                                                           |  |  |

Table 2: Eight Rules for Real-Time Stream Processing Systems [43].

..

<sup>&</sup>lt;sup>3</sup> The well-renowned 3Vs of Big Data.

<sup>&</sup>lt;sup>4</sup> Pipelining is a technique where multiple instructions are overlapped during execution. A pipeline is divided into stages and these stages are connected with one another to form a pipe like structure.

| 7 | Partition and<br>Scale Applications<br>Automatically | To have the capability to distribute processing across multiple<br>processors and machines to achieve incremental scalability. Ideally,<br>the distribution should be automatic and transparent. |
|---|------------------------------------------------------|----------------------------------------------------------------------------------------------------|
| 8 | Process and<br>Respond<br>Instantaneously            | To have a highly-optimized, minimal-overhead execution engine to deliver real-time response for high-volume applications.                                                                        |

There have been attempts to adjust classical systems, such as database management systems (DBMS) or rule engines, so as to become more compatible with the streamoriented characteristics [44]. However, they tend to fail in terms of the most important realtime processing requirements and processing stream-oriented workload.

As a guideline for designing and implementing real-time stream processing systems, Stonebraker et al. suggest eight characteristics "that a system must exhibit to excel at a variety of real-time stream processing applications" [43]. These characteristics can be regarded as general requirements or rules-of-thumb for designing any real-time stream processing system. They are summarized as rules in Table 2.

As mentioned in the previous chapter, Twitter provides developers with access to its realtime tweets. It requires users to establish and keep open an uninterrupted HTTP<sup>5</sup> connection to access the most recent tweets. Tweets must be obtained by filtering. Keywords can be used as search criteria to filter tweets. Free accounts are supported to filter by up to 400 keywords on one connection; adjusting keywords requires the client program to restart and re-establish its connection to Twitter. Premium accounts, on the other hand, can request up to 250,000 keywords to be filtered from Twitter. Moreover, premium accounts can add/remove keywords, as filter rules, without disconnections and can adjust keywords seamlessly. In this project and for research purposes, the free version of Twitter API would suffice.

The term *processing* has been used here in a general sense to avoid specificity of the computational tools and techniques so as to provide an abstract view of these tools.

<sup>&</sup>lt;sup>5</sup> Hypertext Transfer Protocol

Nevertheless, given the current state of technology, the use of ML methods, specifically supervised learning techniques, and more specifically, classification<sup>6</sup>, seem to be inevitable in Twitter analysis. The online, ever-changing characteristic of Twitter's discussions and its streams, therefore, will impose limitations with regards to the use of such computational tools. Dataset shift is a challenge apparent in stream processing, which causes invalid results in a deployed classifier. In the following section we will briefly discuss this phenomenon.

#### 2.2.1 Covariate Shift

In the ML literature, training data and test data refer to the data available for building a model and the data on which the built model will be deployed, respectively. When the training data are not strictly representative of the test data, challenges arise. Considering the wide variety of neologisms and terminologies used to describe these challenges, in a comprehensive study, Moreno-Torres et al. [17] suggest generic definitions to capture the essence of what the existing research suggests. They begin by pointing out the components of a classification problem:

- A set of features or *covariates*: x
- A target variable (class variable): y
- A joint distribution: P(y, x)

*Dataset shift*, they define, appears when the joint distribution in test data is different from that of in training data. That is, when  $P_{train}(y, x) \neq P_{test}(y, x)$ . In such cases, the accuracy of the trained model fluctuates dramatically. Different cases of the problem at issue can occur which are described in Appendix A:

In a Twitter streaming set up, the distribution and the variety of the input tweets with regards to their content themes, user groups, and topics, are unknown and can change

<sup>&</sup>lt;sup>6</sup> Once again, we do not focus on the details of classifiers. A classifier might use a simple linear function as its model, while another could deploy a convolutional neural network. One has to look into current-day technology's state-of-the-art approaches to determine these details in each application area.

anytime. These arbitrary and unpredictable changes in the distribution of the incoming data signify a particular type of dataset shift problems for Twitter streams: *Covariate Shift*.

Covariate shift can be noticed more vividly when we are using Twitter streams on a given topic: numerous users post tweets and express various viewpoints and the focus of the discussions, along with the used keywords, can change over time due to various arbitrary events (e.g. an earthquake in the midst of an electoral campaign). This shift can also violate the validity of data, since it tends to move the focus of data to a specific population, at each time [45, 46]. Covariate shift invalidates the output of classifiers and, consequently, poses challenges with regards to analytics based on the output.

In order to make sense of "who" is talking about "what", and "how" or "why" they are talking on the subject matter, these streams must be processed--i.e., verified, normalized, categorized, summarized and expressed, in real-time. Identifying such stages and decomposing them to more concrete tasks, e.g. using a support vector machine as a classifier, is of necessity in designing the subsystems. Alongside, visualizations can be used to further enrich the analytical capabilities of the system. Having all of such capabilities under one umbrella, is a characteristic of visual analytics systems, the details of which have been discussed in the following section.

### 2.3 Visual Analytics

Visual analytics<sup>7</sup> systems (VASes) are involved in supporting, scaffolding, and mitigating the execution and performance of complex cognitive activities. Combining visualizations, interaction techniques, computational tools, and analytical models, VASes are capable of providing both computational and cognitive possibilities. Not only through these possibilities is the user equipped with analytical tools but also a cognitive coupling of the system and the human user is created [36, 37, 43]. This allows the emergence of complex cognitive activities as a result of interaction and distributed cognition as suggested in [35].

<sup>&</sup>lt;sup>7</sup> From an etymological standpoint, analytics refers to the practice/art/science of a through and detailed examination/study (analysis). The meaning often becomes distorted due to extensive (ab)uses.

In a syncretic study, Sedig and Parsons [35] have presented an abstract framework for approaching the design of visualizations within a human-information interaction framework. Also, in another comprehensive study [48], the same researchers suggest a syncretic and coherent approach for interaction design called EDIFICE-AP<sup>8</sup>. Similar to [35], this research is also a part of a larger systematic framework for human-information interaction which enables the making of VASes.

#### 2.3.1 Computational Tools and Techniques

Since computational tools help in reducing the cognitive load of the users and save them time and effort, their use in VASes is strongly advocated [47]. These tools are often constructed and utilized in an iterative and multi-step process of the progression of a data-intensive cognitive activity. From the viewpoint of VASes, the analytics component consists of various computational tools and analytical models. It is this component that processes the raw data and brings about high-level analytics.

Theoretically, this component is technology-independent and can include the use of simple and/or complex algorithms, external APIs, and any processing technique that fits best the needs of the application area. As mentioned in Section 2.1, classification and sentiment analyses are the two types required for a thorough analysis of Twitter discussions.

#### 2.3.2 Visualizations

Data visualizations in a VAS can be visual representations of the information derived from the analytics component. Visualizations extend the capabilities of individuals to complete tasks by allowing them to analyze data in ways that would be difficult or impossible to do otherwise [36].

<sup>&</sup>lt;sup>8</sup> Epistemology and Design of human-InFormation Interaction in complex Cognitive activitiEs - Action Patterns

Nonetheless, we have to make a distinction. Regardless of the complexity, visualizations that do not supplement computational tools that allows them to be interactive, and to potentially perform computational and analytic operations, cannot be regarded as a VAS. Infographics and other static data representations are examples of such visualizations.

#### 2.3.3 Interactions

When it comes to conducting complex analytical tasks, static visual representations are of no use. Designing interactions for specific activities with visual representations, therefore, becomes a problem that needs to be addressed in a coherent manner. The interactions of the components of the system must be solid and the system must seamlessly work. At the same time, the interactions of the human user with the underlying data must be designed in a way that enriches the users' capabilities. In the next section we will discuss this subject, more.

#### 2.3.4 Human-Information Interaction

As mentioned, visualizations, computational tools, and interactions mechanisms are combined and represented in a coherent manner in a VAS. Such possibilities are being utilized in an iterative and multi-step process of the progression of a data-intensive cognitive activity. One can regard these iterations as a discourse, i.e. a back and forth communication process between the user and the tool. As a result, the human user and the system will form a joint cognitive entity. The cognitive activity emerges as a result and from the whole process [48]. Therefore, the quality of the interaction is critical in determining the quality of the cognitive coupling [37]. The emergent nature of the cognitive activity and the quality of interaction, therefore, is one of the central issues in designing such a VAS.

### Chapter 3

## 3 System Design

Translating Twitter data into actionable insights requires the analyst to be able to analyze the features of the sheer number of tweets in aggregate forms. In this regard, the metadata that is received from Twitter's API, alongside the tweets, can be used to classify and categorize tweets. Such categorizations can essentially be generalized to be done by using two main types of features:

- 1- Features related to the author of a tweet (i.e., the tweeter); examples include:
  - a. Geographical location (country or city)
  - b. Impact factor(s) (number of followers, following, retweets, and mentions)
  - c. Affiliation with a group, social class, organization, etc.
- 2- Features related to the content of a tweet; such as:
  - a. The discussed topics (hashtags and keywords)
  - b. Content themes (the intention or the subject matter of the tweet which can be derived using NLP methods)
  - c. Expressed sentiments
  - d. Impact factor(s) (number of favorites and retweets)

Having an overview of the literature, it was demonstrated in the previous chapter that determination of these features for a specific tweet can be done directly through tweet's metadata or through derivations and computations using various computational models (i.e., computational models with different complexities such as various ML models, proximity graphs, etc.). The latter sometimes requires mixing the available metadata with additional data derived from sources other than the tweet itself (e.g., the list of the users whom the author of a tweet follows or the average sentiment of all of the tweets of an author). Although using additional data sources other than the tweet in hand can help in deriving more detailed and more granular results, nevertheless the computational costs might increase as a result of increased complexity. For instance, to calculate the impact factor of a tweet a simple measure could be the number of retweets done on that tweet; while a more complex and detailed measure could be a weighted sum of the retweet count and the author's overall impact factor – a measure which itself can be a result of multiple layers of computation.

Regardless of the computational methods used to derive these features, based on the aggregation methods used to summarize these features one can build different analytical approaches. Our focus in designing such a system for analysis is not to focus on the computational models; but rather, to

offer a generic stream processing system in order to incorporate any appropriate computational model so as to enable more comprehensive analyses given the above generalizations.

In this chapter we will examine the design of a VAS which provides its users with not only the ability to analyze the topics, user groups, and content themes in aggregate forms using various ML approaches and compare the results of each (e.g., deep learning techniques vs. linear models), but also enables them to suggest customized corrections for the errors resulted due to biases, concept drifts, covariate shifts, or other errors in the ML models. Furthermore, these aforementioned features are all being presented in real-time which further empowers the analysts to articulate and have instant access to actionable insights. In Section 3.23.1 we will see the pipeline designed to process the incoming streams from Twitter. In Section 3.2 we will see some of the functionalities offered by this tool. And finally, in Section 3.3 we will see two use-cases of this VAS as proofs of concept.

### 3.1 Data Flow Design: Pipeline Architecture

As mentioned in 2.2, stream processing systems are often described and understood in graph-like structures where multiple components are concatenated and each is responsible for a specific task within the whole process. With such a break down, in order to provide real-time functionality, the system must also be able to publish its output as a data stream. This will result in another data stream dedicated for our usage. Subscribing to such a stream, the user interface is already fed with processed data in real-time. Tweets and any other data element mentioned in this chapter are all represented using JavaScript Object Notation (JSON).

In order to prevent overflows and keep the functionality, each component of such a structure must process its input data within a short time period. Furthermore, each component may offer various results according to the available technology/methods. Thus, in order to allow technology-independency these components consist of subcomponents that are implemented in an abstract level. Furthermore, instead of just one result for each step, tweets will receive an array of results, each element of which is determined by one particular subcomponent.

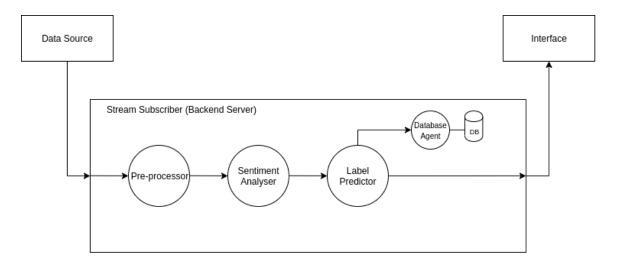

Figure 2: Data flow design from a source to an interface

A conceptual design of such a data flow is represented in Figure 2. In order to demonstrate the extensibility of the system to incorporate multiple data processing techniques, consider the following example, demonstrated in Figure 3: for analyzing the sentiment of a tweet using two different NLP techniques (A and B), two subcomponents in the sentiment analyzer component must be implemented, each appending its own output to the result. Also, these subcomponents can be implemented regardless of the technology being used, e.g. a ML model that predicts a label based on a local file or an external API that acts as a black-box. Each data processing model must be coded and gets adapted to the abstract class definitions used in the system. In conclusion, various data processing techniques can be used in this system in a plug-and-play manner.

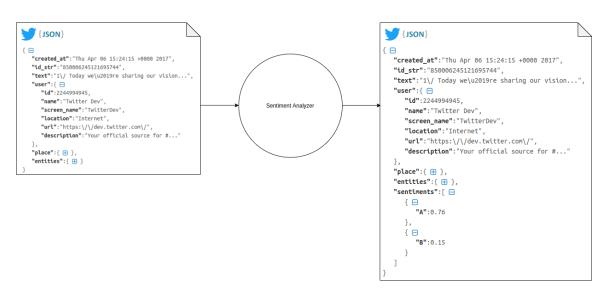

Figure 3: An example of using multiple methods for data processing at each stage

#### 3.1.1 Pre-Processor

Similar to other components in the pipeline, this component, too, has been described at an abstract level in order to provide a certain level of flexibility. Each method of analysis may require a different type of pre-processing, using different filters.

Since here the stream of tweets is already filtered, we do not focus on filtering tweets based on their content. Rather, the focus in this stage is to handle the non-uniformity of the content of the tweets. Future stages in processing the tweet, may require some order/structure in the data to be present. When using NLP techniques to detect emotion based on the text or study the word-frequency, one of the main concerns is how to manage meaningless or unimportant words. In English, like any other language, there are many words that are repeated frequently that are not necessarily the key point of interest to a reader. Some of the more obvious examples of these words are "the", "and", and "of". Other types of undesirable words can exist depending on the domain of interest (e.g., dates or numbers).

| # | Rule                                           | Description                                                                                                 |
|---|------------------------------------------------|----------------------------------------------------------------------------------------------------|
| 1 | URLs                                           | Regular expression: "/((www\.[\S]+) (http[\S]*))/g"<br>Removes every substring with "www.*" or "http://*"   |
| 2 | Special Characters                             | Regular expression: "/[-'"?!,.():;]/g"<br>Removes punctuation characters                                    |
| 3 | Twitter Handles,<br>Hashtags, and RT           | Regular expression: "/[@#](\S)+/gi" and "/\brt\b/g"<br>Removes '@', '#', 'RT' signs                         |
| 4 | Ellipsis                                       | Regular Expression: "/\.{2,}/g"<br>Removes signs related to text ellipsis (i.e. '')                         |
| 5 | White Spaces and<br>Leading/Trailing<br>Spaces | Regular Expression: "/\s\s*/g" and "/ $\s+1\s+5/g$ "<br>Replaces extra white space characters with only one |

 Table 3: Implemented rules for the pre-processing component.

Depending on the requirements, one can define different sets of rules, and focus on different aspects of the content. For instance, some approaches in sentiment analysis may require to use the included picture in the tweet. In that case, it should be checked that the corresponding field in tweet's data is defined and not null. For the sake of simplicity, we

only implemented focused on textual analysis in this project, and the requirements for that are the details of which is available in Table 3.

## 3.1.2 Sentiment Analyzer

Similar to other components, Depending on the need, multiple subcomponents can be defined. In this project, we have implemented 5 sentiment analyzers. The list and description of each can be viewed in Table 4.

| # | Sentiment Analysis<br>Technique              | Description                                                                                                    |
|---|----------------------------------------------|----------------------------------------------------------------------------------------------------|
| 1 | NaturalJS Library<br>(AFINN-165 Vocab.)      | Also called NaturalNode [49].<br>AFINN is a list of English words rated for valence [50].                                             |
| 2 | NaturalJS Library<br>(SENTICON Vocab.)       | Ibid. Analysis is done using a different approach mentioned in [51].                                                                  |
| 3 | NaturalJS Library<br>(Pattern Vocab.)        | Ibid. The Pattern vocabularies are from the Pattern project of the CLiPS Research Center [52].                                        |
| 4 | SentimentJS Library                          | Different library for an AFINN-based sentiment analysis for Node.js [53]                                                              |
| 5 | IBM Natural<br>Language<br>Understanding API | Formerly known as AlchemyAPI, is an external API which provides various types of advanced analyses, including sentiment analysis[54]. |

Table 4: Implemented sentiment analysis techniques

As mentioned, access type, accuracy, and method of analysis for each of these techniques are different but they are all being employed in one system. The system is capable of adding another method in which case, the developer only needs to implement the abstract class defined as a template for subcomponents.

## 3.1.3 Label Predictor (Classifier)

As mentioned, we need to categorize our tweets in three major areas:

- The topic under discussion (identified by keywords)
- The group which the user (author of the tweet) belongs
- The theme of the tweet (summarizing the intentions)

Each of the above are the label classes that classifiers can predict for tweets. Depending on the context, user group can take on values such as media, general public, governmental agencies, etc. Accordingly, content theme can be educational, personal, unrelated, etc.

Similarly, this component also supports plug-and-play by providing an abstract implementation. In order to make use of the advantage of such a design, 6 different classifying algorithms are implemented. The list is as follows:

- Long Short-Term Memory Model (LSTM)
- Convolutional Neural Network (CNN)
- Support Vector Machine (SVM)
- K-Nearest Neighbors (KNN)
- Random Forests (RF
- Multilayer Perceptron (MLP)

These methods are implemented using Scikit-learn and Tensorflow libraries in Python. Conceptually, these are incorporated within and as a part of the system. But in terms of technical considerations, in order to increase efficiency, these algorithms are implemented apart from the server. Communication with these algorithms are made through HTTP endpoints. Each algorithm listens on a specific endpoint and by emitting the tweet to that endpoint, will predict and return the labels. This allows the developer to off-load computational requirements to a more-powerful server and make use of a distributed architecture.

Initially, based on previous research in public health [55], these algorithms were fitted to a preliminary dataset to build models. Using such models, we were able to classify content into five themes. The details of which are represented in Table 5. Also, 6 user groups were identified which are listed in Table 6. These initial models are then used to classify the incoming tweets into appropriate user groups and content themes.

| # | <b>Content Themes</b> | Description                                                                                                    |
|---|-----------------------|----------------------------------------------------------------------------------------------------|
| 1 | Educational           | Tweets that contain general health information, research, or information to raise awareness on a health issue.                                         |
| 2 | Fundraising           | Tweets that seek to raise funds or solicit money or services<br>for a health organization, cause, or individual needing<br>medical treatments.         |
| 3 | Personal              | Tweets related to giving an opinion on a health issue,<br>reporting on self-personal health status, or asking health-<br>related questions.            |
| 4 | Promotional           | Tweets related to promoting or advertising a for-profit health event, organization or product.                                                         |
| 5 | Unrelated             | Tweets that contains search terms, but are unrelated to<br>health. For instance: "Nationalism is an infantile disease It<br>is the measles of mankind" |

Table 5: Initial list of content themes gathered from a previous health-related research

| Table   | 6: | Initial | list | of | content | themes | gathered | from | a | previous | health-related |  |
|---------|----|---------|------|----|---------|--------|----------|------|---|----------|----------------|--|
| researc | h  |         |      |    |         |        |          |      |   |          |                |  |

| # | <b>User Groups</b> | Description                                                                                                    |
|---|--------------------|----------------------------------------------------------------------------------------------------|
| 1 | Businesses         | For-profit organizations, e.g., retailers, pharmaceutical companies, fitness companies.                                                                                                 |
| 2 | Celebrities        | Famous people in pop culture, politics, sports and news media                                                                                                    |
| 3 | Interest Groups    | Unofficial organizations for specific health interests, e.g., school groups, health food groups, and anti-vaccination groups.                                                           |
| 4 | Media              | Reputable news source such as New York Times, Washington<br>Post, Wall Street Journal, Associated Press and reputable<br>journals that publish health research.                         |
| 5 | Official Agencies  | Government agencies and large non-government health<br>agencies, e.g., National Institutes of Health, Centers for<br>Disease Control and Prevention, and American Heart<br>Association. |
| 6 | Public             | General public that does not fall into one of the aforementioned categories.                                                                                                    |

## 3.2 Interface Design

Using the proposed abstract design for data flow presented in last section, the interface is always connected to the processed data stream and therefore, is always being updated. Accordingly, the design of the visual representations must also take into account the fact that visualizations must be reactive to the incoming data and they must dynamically get updated. Furthermore, in order to actualize human-data interactions, in designing interactions with visualizations, the ability to communicate with the stream publisher (server) must be considered. It must be noted that in order to increase the quality of the interactions, the interface must be designed in a way that it preserves the current state of each page. If this requirement is implemented properly, it adds a great deal to the ability of the users to overcome cognitive challenges and go back-and-forth between the pages. Having a look on the state-of-the-art technologies, the details of a progressive web application using Vue.js framework is discussed in the next section.

## 3.2.1 A Progressive Web Application

Progressive Web Apps (PWAs) are a novel way to develop applications. They promise to combine Web technologies' ease of development with the adaptability of native applications [56], [57]. This will result in a dramatic decrease in application size and thus, performance efficiency [58]. PWAs can be regarded as a unifying technology for cross-platform app development. Also, they can be regarded as an application development approach that overcomes the idiosyncrasies of cross-platform developments [56].

Vue.js is a programming framework developed in JavaScript that helps to build more approachable, versatile, performant, maintainable, and testable web applications [59], [60]. Using this framework PWAs can be implemented more easily and most of the problems related to the reactivity of the components of interfaces will be resolved. Conditional rendering, data watchers, detailed mouse, keyboard, and touch events, powerful data bindings, universal state management, reusable components, and custom routers are all features that can be easily implemented in this framework as the lifecycle in Figure 4 suggests. Another meta-framework which is built on top of Vue.js is Nuxt.js [61]. This meta-framework adds a great deal to the modularity of the code and thus, as the application

advances and grows in size, Nuxt.js makes it possible to easily manage the code, due to its package structure. As such, using the aforementioned techniques and frameworks, three pages have been designed for this interface: Analytics, Compare, and Shuffler. In the following sections we will discuss the details of each.

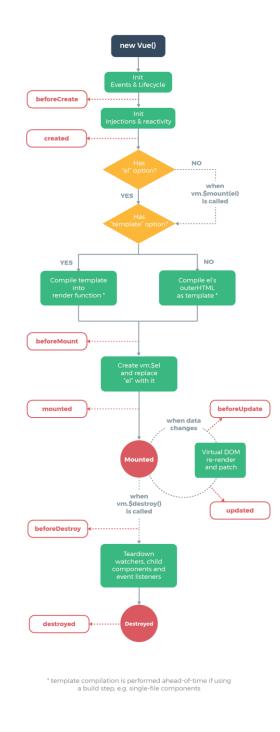

Figure 4: Lifecycle of a Vue.js component [62]

# 3.2.2 Analytics Page

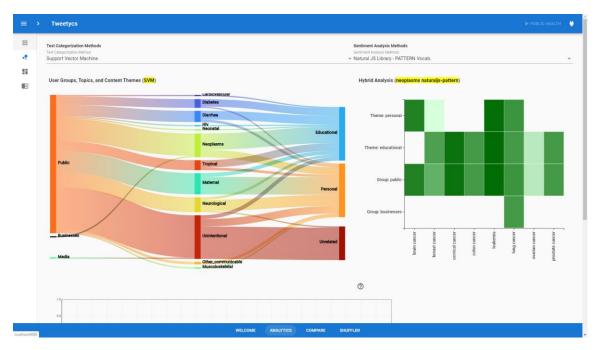

Figure 5: The top portion of page Analytics

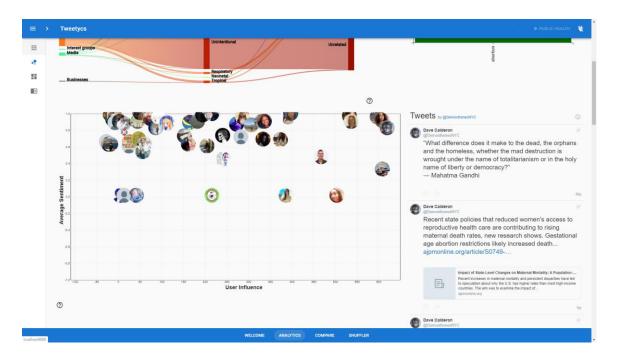

Figure 6: The bottom portion of page Analytics

As represented in Figure 5 and Figure 6, this page includes 2 control menus and 4 visual representations: a Sankey diagram, a heat-map, a scatter plot, and a tweet collection. Through control menus, the types of analysis can be chosen. These dropdown menus will list the available analysis methods and the user would be able to select one method and filter the results represented in visualizations.

The Sankey diagram represents the proportion of user categories, and content themes involved in each subtopic. It helps the users to quickly gain an understanding of the underlying volume of users and their intentions under each sub-topic, without having to go through all of the tweets posted under them. User groups, subtopics, and content themes are color coded to help the user better identify them.

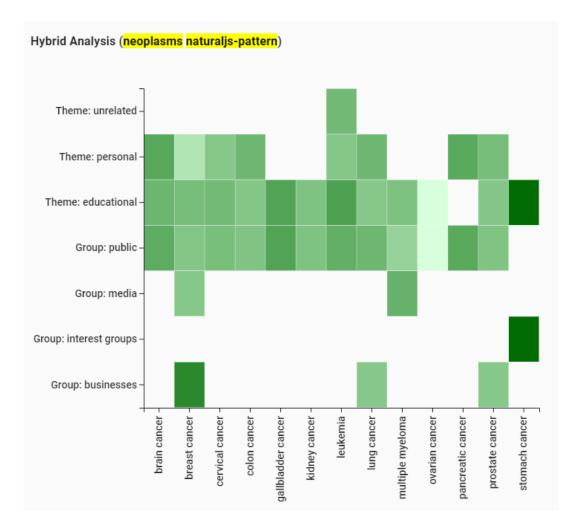

Figure 7: A sample configuration of heat-map for hybrid analysis

Selecting the desired text classification method, along with the desired sentiment analysis method will result in the heat-map visible next to the Sankey diagram. Each cell in the heat-map diagram represents the average sentiment of the tweets of a user group or of a content theme (listed along the left axis) which are related to a particular subtopic (listed along the bottom axis). This will enable the user to perform a hybrid analysis, a sample configuration for which is represented in Figure 7. It should be noted that some user groups or content themes might not have any tweets under a subtopic. Thus, there would be no colors representing that cell. In the given example, the selected subtopic is neoplasms and the selected sentiment analysis method is NaturalJS.

Selecting the sentiment analysis method will also result in a change in the scatter plot positioned at the bottom of the page. Each item on this plot represents a tweeter (i.e. tweet author) that has a tweet in the system. The vertical and horizontal axes represent average sentiment and user influence values, respectively. The user influence is determined by the following formula:

$$User Influence = \frac{\# of followers}{\# of following + 1}$$

By selecting a specific user, through clicking/tapping on their icon, a collection of their recent tweets will be listed on the right-hand side of the plot. This enables the user of the system to drill down the background of each user and identify the major influencers in the discussion.

#### 3.2.3 Compare Page

By abstracting this page into reusable components, we can develop an approach where users can compare and contrast the result of each of the listed algorithms and methods. Using a scroll bar on top, the number of comparisons can be adjusted as represented in Figure 8. This page can provide the user with a fine-grained mental-model of the validity of the results of the analyses as represented in Figure 9. In order to make this page more compact, scatter plot and tweet collections from analytics page are not included in this page.

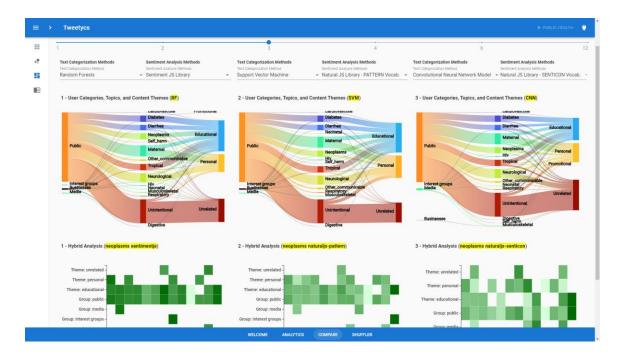

Figure 8: Scroll bar for determining the number of comparisons

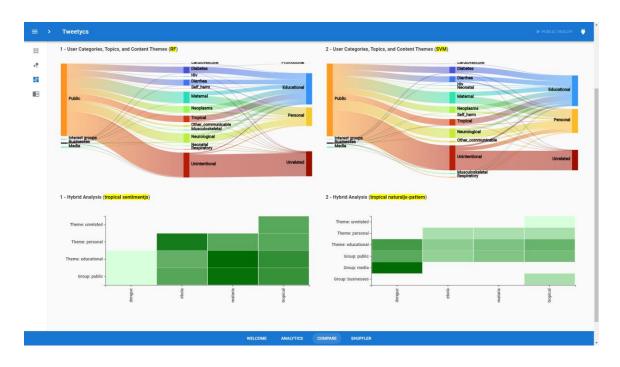

## Figure 9: Side-by-side compare and contrast

It must be noted that due to the usage of reactive components and frameworks, these visual representations are seamlessly becoming updated as new data comes into the system.

## 3.2.4 Shuffler Page

In order to provide the users with interaction mechanisms with the underlying data, a page where multiple tracks of tweets can be shuffled together is designed. This page includes filtering mechanisms for each topic/sub-topic initially used in adjusting the stream. Sub-topics here are the actual keywords used in the text of the tweet. Multiple sub-topics can be grouped under one topic, each of which can be toggled individually. As it is represented in Figure 10, a hierarchical structure for representing topics and sub-topics is used.

By toggling each item listed in the left menu, the user is able to selectively view the tweets. This can be regarded as a scaffolding mechanism for exploration of the information space. Initially, the page is empty but as the user engages with the keywords and toggles each, the list of tweets posted under each subtopic will be shown on the page in a categorized manner as represented in Figure 11.

| Tweetycs                               |                           |      |           |        |       |          |         |         |           |            |             |             |         |             |           | ▶ PL      | IBLIC HEALTI | н <b>%</b>  |
|----------------------------------------|---------------------------|------|-----------|--------|-------|----------|---------|---------|-----------|------------|-------------|-------------|---------|-------------|-----------|-----------|--------------|-------------|
| <br>< Topics 5                         |                           |      |           |        |       |          |         |         |           |            |             |             |         |             |           |           |              |             |
|                                        |                           |      |           |        |       |          |         |         |           |            |             |             |         |             |           |           |              |             |
| ✓ ☐ All Topics                         |                           |      |           |        |       |          |         |         |           |            |             |             |         |             |           |           |              |             |
| ✓ □ Cardiovascular                     |                           |      |           |        |       |          |         |         |           |            |             |             |         |             |           |           |              |             |
| Aortic Aneurysm                        |                           |      |           |        |       |          |         |         |           |            |             |             |         |             |           |           |              |             |
| Atrial Fibrillation                    |                           |      |           |        |       |          |         |         |           |            |             |             |         |             |           |           |              |             |
| Atrial Flutter                         |                           |      |           |        |       |          |         |         |           |            |             |             |         |             |           |           |              |             |
| Cardiomyopathy                         |                           |      |           | Ple    | ase   | sele     | ct so   | me t    | onics     | sor        | kew         | Nor         | ah      |             |           |           |              |             |
| Endocarditis                           |                           |      |           | 110    | use   | 0010     | 0100    | inc t   | opiot     | 5 01       | ite y i     | 11011       | u0      | •           |           |           |              |             |
| <ul> <li>Hemorrhagic Stroke</li> </ul> |                           |      |           |        |       |          |         |         |           |            |             |             |         |             |           |           |              |             |
| Hypertensive Heart D                   |                           |      |           |        |       |          |         |         |           |            |             |             |         |             |           |           |              |             |
| Ischemic Heart                         |                           |      |           |        |       |          |         |         |           |            |             |             |         |             |           |           |              |             |
| Ischemic Stroke                        |                           |      |           |        |       |          |         |         |           |            |             |             |         |             |           |           |              |             |
| Myocarditis                            |                           |      |           |        |       |          |         |         |           |            |             |             |         |             |           |           |              |             |
| Peripheral Arterial Dis                |                           |      |           |        |       |          |         |         |           |            |             |             |         |             |           |           |              |             |
| Peripheral Vascular D                  |                           |      |           |        |       |          |         |         |           |            |             |             |         |             |           |           |              |             |
| Rheumatic Heart                        |                           |      |           |        |       |          |         |         |           |            |             |             |         |             |           |           |              |             |
| >  Diabetes                            |                           |      |           |        |       |          |         |         |           |            |             |             |         |             |           |           |              |             |
| > 🗌 Diarrhea                           |                           |      |           |        |       |          |         |         |           |            |             |             |         |             |           |           |              |             |
| >  Digestive                           |                           |      |           |        |       |          |         |         |           |            |             |             |         |             |           |           |              |             |
| > 🗌 Hiv                                |                           |      |           |        |       |          |         |         |           |            |             |             |         |             |           |           |              |             |
| >  Liver_cirrhosis                     | Context Menu              |      |           |        |       |          |         |         |           |            |             |             |         |             |           |           |              |             |
| > 🗌 Maternal                           |                           |      |           |        |       |          |         |         |           |            |             |             |         |             |           |           |              |             |
| ✓ □ Mental                             |                           |      |           |        |       |          | -       |         |           |            | non.        |             | other.  |             |           |           |              |             |
| Alcohol Use Disorder:                  | card                      |      |           |        | liver |          | nuscu   |         | -         | п          | com         | _           | come    | -           |           |           |              | 5           |
| Drug Overdose                          | diabetes<br>ardiovascular | dian | digestive |        |       |          | Iloske  | 2       | reoplasms | neurologic | ommunicable | nutritional | nunic   | respiratory | self_harm | transport | trop         | intentional |
| > 🗌 Musculoskeletal                    | ular:                     | rhea | stive     | hiv    | osis  | mental   | fetal   | nature  | Isms      | gical      | able        | onal        | licable | itory       | arm       | port      | tropical     | onal        |
|                                        |                           |      |           | WELCON |       | IALYTICS | COMPARE | SHUFFLE |           |            |             |             |         |             | _         | 1         |              | _           |

Figure 10: Initial configuration of shuffler page

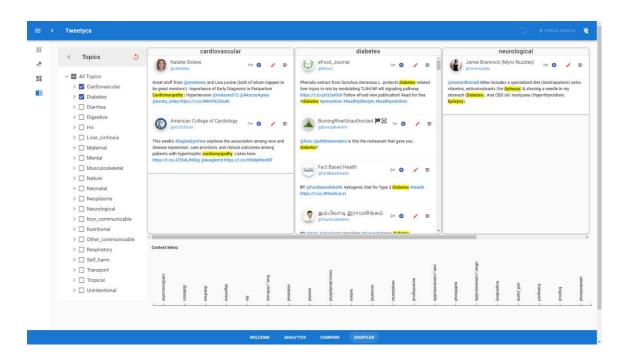

#### Figure 11: Selective filtering of topics/sub-topics

Each major topic selected from the left pane, or the selection of any of the sub-topics listed under each major topic, will result in one column representing that major topic. Columns

are ordered in the same way that they are ordered in the side menu, i.e. alphabetically. Inside each column, titled after its topic, tweets resulted by searching those topics will be listed. As represented in more detail in Figure 12, these tweets are chronologically ordered, and the most recent tweet will appear on top of the list.

From the example given in Figure 11, it can be viewed that the tweets that share sub-topics (keywords) across multiple topics, will also be viewed under each column. In this example, only 'cardiovascular' and 'diabetes' are among Figure 12: An example track of tweets the selected topics and 'neurological' is not

|                                                                                                    | diabetes                              |                     |                  |        |    |   |
|----------------------------------------------------------------------------------------------------|---------------------------------------|---------------------|------------------|--------|----|---|
| eFood_Journal<br>@EfoodJ                                                                                                    |                                       | 1m                  | Ο                | /      | ≕  | ĺ |
| Phenolic extract from Sonch<br>liver injury in rats by modulat<br>https://t.co/pYz3ai0iUI Follov<br>#diabetes #prevention #heal | ing TLR4/NF-кВ s<br>w eFood new publi | ignal<br>icatio     | ing pa<br>n! Rea | thway  |    |   |
| BurningRiverUna<br>@BurningRiverAn1                                                                                             | uthorized 뛛 😥                         | 1m                  | •                | 1      | ≡× |   |
| @lizzo @philthatremains Is t<br><mark>diabetes</mark> ?                                                                         | his the restaurant                    | that (              | gave y           | ou     |    |   |
| Fact Based Health                                                                                                    | ih                                    | 2m                  | •                | 1      | ≕  |   |
| RT @FactBasedHealth: Ketog<br>https://t.co/JR9natLoLH                                                                           | genic Diet for Type                   | e 2 <mark>Di</mark> | abetes           | #healt | h  |   |
| தம்பிவாடி இர<br>@ThumbivadiRams                                                                                                 | ராமலிங்கம்                            | 2m                  | o                | 1      | ≕  |   |
| DT @KAC CokarTwitz Spool                                                                                                    | ring #Conckrit kor                    | no <mark>di</mark>  | ahatar           |        |    | • |

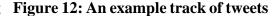

selected but since there is one tweet that has both 'epilepsy' and 'diabetes' keywords, there is a column for neurological, as well, and the tweet is repeated under each of the columns. This will further enrich the user's mental-model while exploring the tweets.

By clicking on the hamburger menu icon on the top right hand side of each tweet, the users are able to drill down the underlying data about each tweet. The out of the sentiment analysis stage and content classification, can be viewed here as represented in Figure 13.

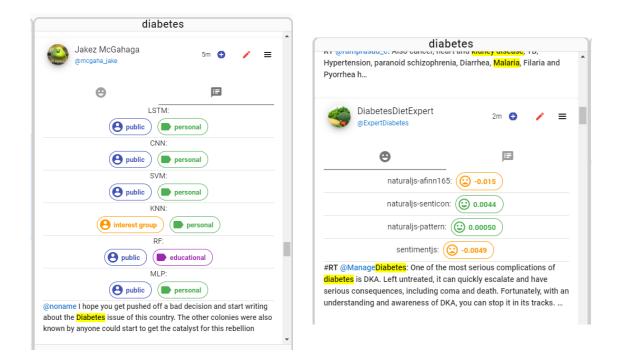

# Figure 13: Drilling down a tweet to view the already performed analyses (sentiment and classification)

In order to compare and contrast the tweets, it would not be feasible to only rely on this type of drilling. Due to the number of tweets and the visual discontinuity resulted by having multiple tracks for each topic, another filtering mechanism is also implemented. By toggling the selection of a tweet, through the plus/minus button located next to the time label of each tweet, users can add tweets to or remove them from another list as represented in Figure 14. Narrowing down the tweets to a limited set will help the user to short-list the tweets that seem to require a more detailed exploration. Furthermore, it puts the users in control of the amount of content that they want to analyze.

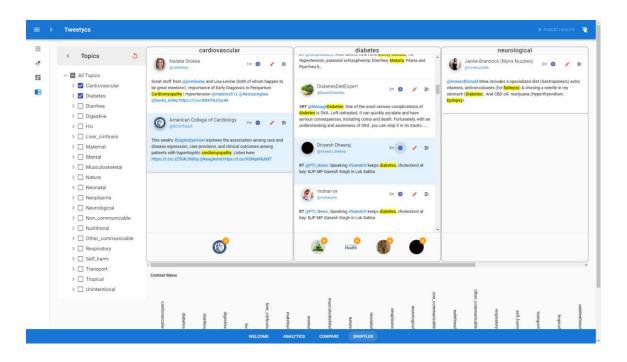

Figure 14: Tweet selection mechanism for a more detailed exploration

On the bottom of each column, icons representing the user profile picture of each of the selected tweets are shown. Also, there is a badge on top of each icon, through which the user can remove the selected tweet from the list. Furthermore, by selecting each of the icons on the bottom pane of the columns, the column will smoothly scroll to the tweet, which enables the users to go back and forth between selections, more easily.

Each selected tweet will be added as an icon to a context map shown in the bottom of the page. Regardless of topic/sub-topic selections, this map lists all of the topics in the same order that they are presented in the left pane and enables the users to overcome the visual discontinuity happened due to topic filtering. This way, they can maintain the overarching picture of the information space. By clicking on each icon shown on this map, the user will add/remove the respective tweet to the bottom sheet of the paper in order to compare and contrast them in a focused manner. In order to prevent distractions, users the maximum number of tweets allowed to be added to this pane is strictly limited to four. Accordingly, selected tweets, will have red borders around their icons to represent their selection status. This mechanism is illustrated in Figure 15.

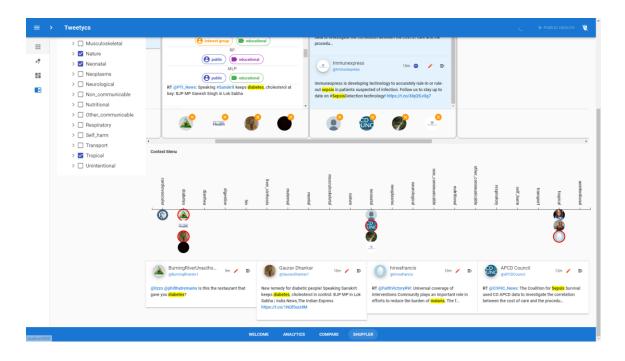

Figure 15: Focused compare and contrast using the context map

## 3.2.4.1 Error Correction

By doing detailed explorations and by using the insights gained from the analytics page, users can reach to the conclusion that some tweets are mislabeled. This is a common problem when dealing with machine learning algorithms. Consequently, users might want to suggest a new category for the group of the user or the theme of the content of a particular tweet. By doing this, the system must be able to detect similar tweets and edit their labels, accordingly.

The suggested mechanism is illustrated in Figure 16. By clicking on the edit button on top section of each tweet, represented as a red pen, the user will be provided with a form to enter two values as custom labels. By clicking on the save button, the form will be submitted and this data will be sent to the server. Server, then will save the incident in its internal database and in a non-blocking manner will query the database to find "similar" tweets. Also, hereafter, the server will also try to assign custom labels for "similar" incoming tweets. All of such functionalities are implemented by adding another subcomponent (classifier) to the label predictor component of the server. In processing the stream of tweets, this subcomponent will be responsible to query the already user assigned

custom labels and define a measure of similarity for the incoming tweet. In case that this measure of similarity to a previous suggestion is beyond a specific threshold, this subcomponent will act as yet-another classifier and assigns the found "similar" suggestion by the user to the tweet.

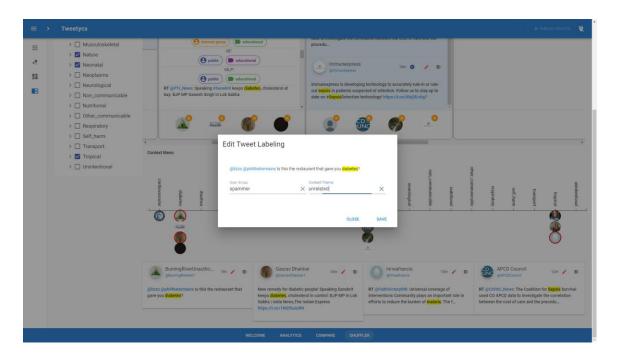

Figure 16: Error-correction mechanism on the interface

In order to define similarity, tweets can be summarized to a collection of labels each determined by a particular classifier. The suggestion made by the user, was also on a specific tweet which itself can be summarized in the previous format. Once these summarizations are considered, the number of differences the result of each classifier can be a good heuristic to determine the similarity of a tweet to previous tweets. Finally, a threshold can be put on this level similarity to decide whether a given tweet would fit to a certain condition or not. This internal process is described in Figure 17.

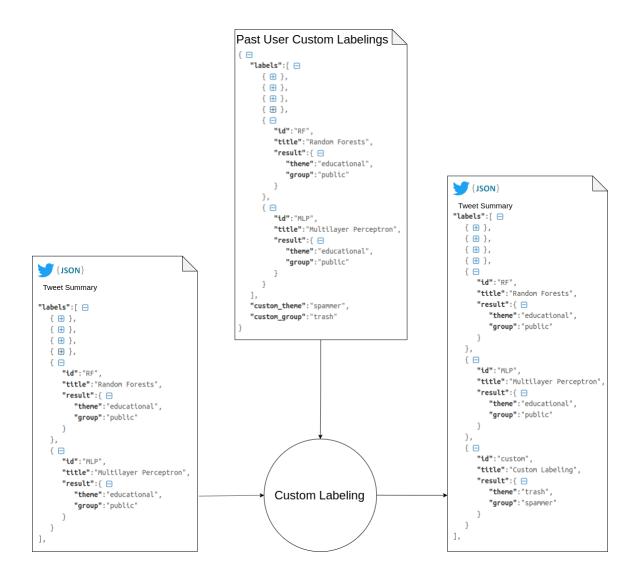

Figure 17: Custom labeling process as a sub-component of the label-predictor component

Assuming the two summaries have the exact same labeling, the corresponding tweet can be labeled as the previous suggestion. Thus, a heuristic fix for the errors resulted from ML mechanisms and a custom "classification" can assigned to the tweet. The system, being dynamic to the changes, will update the previous tweets and the visualizations accordingly and by selecting the 'custom' method from text classification method, the user will be able to view the effect of her suggestions.

# 3.3 Case Studies

In order to show-case the capabilities of the VAS, we have designed two use cases. One in the area of public-health and the other in political discussions. The following tasks are considered to better approach the case studies:

- Specify a list of search terms
- Perform analytical tasks
- Find out errors in the results and suggest corrections
- Perform analytical tasks based on the corrected results

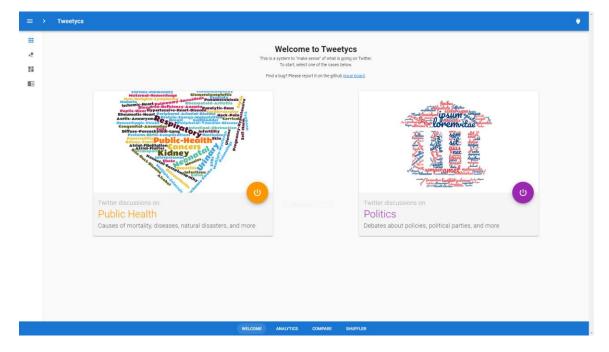

Figure 18: Menus for performing case-studies

In each of the case studies, we will try to accomplish different set of tasks. As depicted in Figure 18, in order to make these studies easier, menus are built in the welcome page. In the following sections we will discuss the details of each case-study.

#### 3.3.1 Public-Health Research

Using the mortality-causes identified by the Institute for Health Metrics and Evaluation (IHME) in [63] and also suggestions from [55], a list of 117 keywords was used as search terms. Next, we will try to answer the following questions:

- Q1- What are the identified user groups and content themes using the existing analytical models?
- Q2- Which of the given topics get coverage by media and news agencies?
- Q3- Which topic contains most of the content posted for educational purposes?
- Q4- What kinds of users participate in neurological discussions? What is their intent?
- Q5- In general, how does the media participate in cancer issues? What is the general sentiment?
- Q6- How were the tweets intended for fundraising expressed? What is the general sentiment?
- Q7- Currently, which user account is the most influential? What is their average sentiment? What are their recent tweets?
- Q8- What difference do using CNN with NaturalJS library, RF with IBM Natural Language Understanding API, and MLP and SentimentJS library make in the identified user groups? What about content themes? Are there any groups or themes that have not been detected using any of the above?
- Q9- Q1 to Q7 with regards to each of the analysis methods mentioned above.

A short while after feeding the keywords to the system, the interface will be provided with the data stream and through the top control menus, the result of analytical models can be filtered. The rest of this section is dedicated to the answers for each question asked before.

A1- Selecting CNN, in the designed Sankey diagram, the different user groups and content themes, identified by this algorithm, and their related topics will appear. By changing the text classification method to KNN, it can be seen in Figure 19, that two new user groups are added which were not captured using CNN.

A2- By hovering over the 'media' user group we can highlight the related topics as depicted in Figure 20.

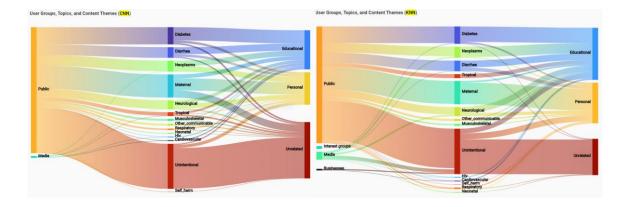

Figure 19: Different configurations of the Sankey diagram are caused by the the different chosen analytical approaches

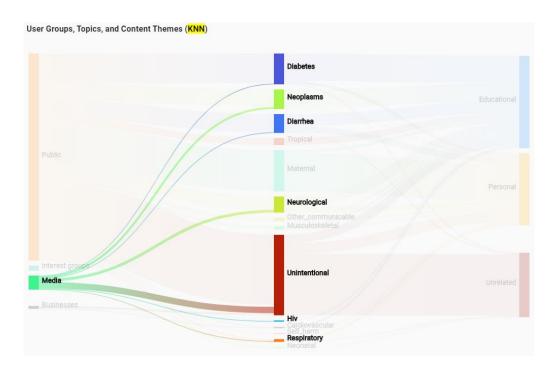

Figure 20: Highlighting a user group on the Sankey diagram by hovering the mouse pointer over it

A3- Similarly, by hovering the mouse over the 'educational' content theme, we can highlight the topics involved in educational content as depicted in Figure 21.

A4- Again, similarly, hovering the mouse over 'neurological' topic will highlight the related users and content themes and dim the rest, depicted in Figure 22.

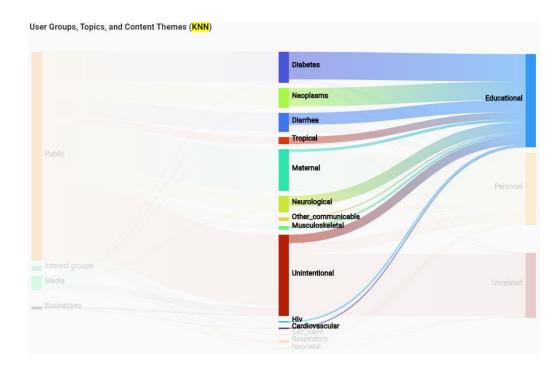

#### Figure 21: Highlighting a content theme and the related topics associated with it

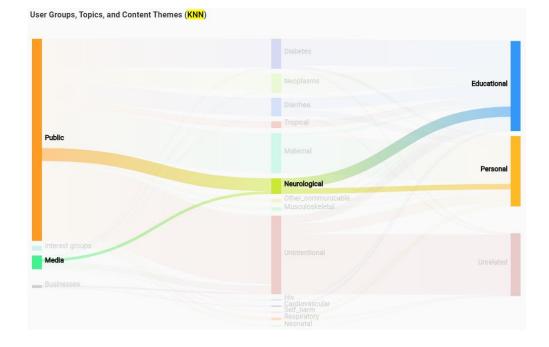

Figure 22: Highlighting a topic and the user groups and the content themes that are associated with it

A5&6- having selected KNN as our classifier, 'personal' and 'educational' are among content themes, and 'public', 'media', and 'interest groups' are among the user groups that are related to topic 'neoplasms'. Now, by choosing a sentiment analysis method, e.g. IBM NLU, and 'neoplasms' from Sankey diagram (through clicking on it), the heat-map will form in a way to represent the average sentiment for each user group/content theme. As depicted in Figure 23, it can be noted that some themes/groups have no tweets under some of the keywords. Similar to fundraising tweets, hybrid analysis makes it possible to analyze each category in more depth.

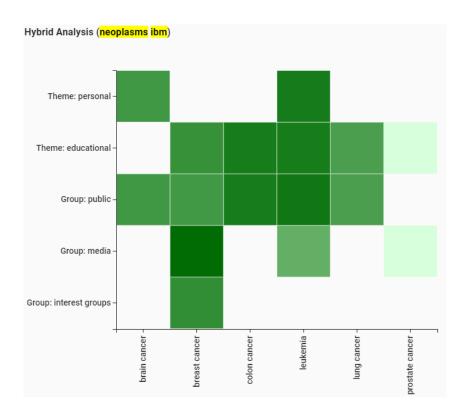

Figure 23: Hybrid analysis using a heat map

A7- By zooming in and zooming out, we would be able to find the farthest user along the horizontal axis which represents the high influence of that user. Also the relative location on the vertical access shows the average sentiment for that user. This average value is calculated by only taking into account the tweets that are already in the system. Selecting the user (through clicking) will result in a collection of tweets (timeline) of the user to appear on the pane at the right hand-side, as demonstrated in Figure 24.

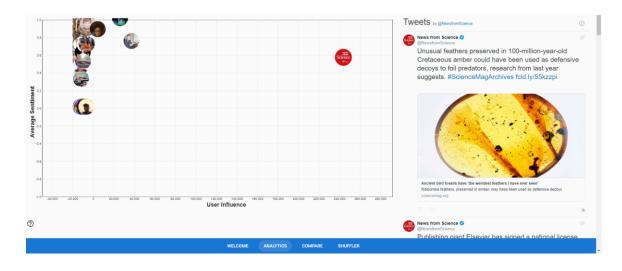

Figure 24: Identifying the most influential user and their recent tweets

A8&9- In the compare page, we can choose to have three panes for comparing. Since these components are exactly the same as the analytics page, they will also get updated in real-time, they will also react to interaction mechanisms in the same way, and generally, provide the same functionality. Therefore, as depicted in Figure 25, this page allows juxtaposing multiple analysis methods while enabling the user to perform the previous analytical tasks.

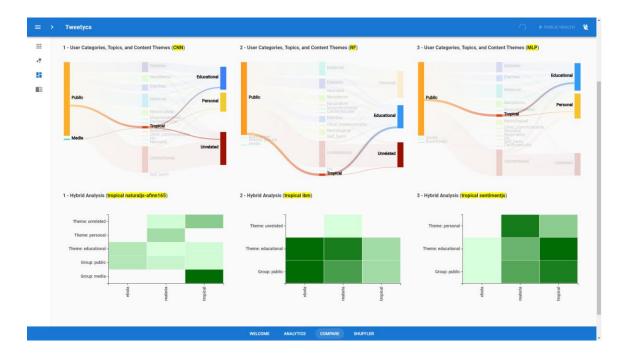

Figure 25: Compare page, providing the existing functionalities along with the ability to juxtapose the results

### 3.3.2 Political Debates

Using the list of candidates for U.S. 2020 elections[64], one can analyze the public sphere of Twitter to deep dive into the discussions regarding the presidential elections that are going-on on an everyday basis. After sending the keywords off to the server, we want to examine the following questions:

- Q1- How can we add more context to the analysis of individual tweets? How can we verify the content of a tweet, and check to see if it is fake news or not?
- Q2- What is exactly the result of each analysis method for a given tweet?
- Q3- How can one drill down into the analytics results for tweets from various different topics and compare and contrast them in a seamless manner?
- Q4- What happens if a tweet gets misclassified?

These questions are mainly related to the features implemented in Shuffler page. The rest of this section is dedicated to answering these questions.

A1- Having a track like structure for each topic and putting them side-by-side can be a very good technique to reduce the visual discontinuity and see the updates for each, in parallel. As depicted in Figure 26, this design will help the user to see what events are happening in the discussion space related to all of the listed parties. Verification and anomaly detection here becomes a relatively easy task since one can follow the threads of tweets and better understand the underlying context of the discussion.

|                                                                                                    | . ( | democratic                                                                                                    | Υ | libertarian                                                                                                    | republican                                                                                                    |
|----------------------------------------------------------------------------------------------------|-----|----------------------------------------------------------------------------------------------------|---|----------------------------------------------------------------------------------------------------|----------------------------------------------------------------------------------------------------|
| < Topics    Cartery Control Control Co | D   | Kathy DeFalco<br>exactOr<br>RT (Lifhendry: De Bilden lives in the biggest mansion in his state<br>and just bogkt mother mansion in DC Bernie Banders has four<br>houses O                                    | • | RT Gamecomag: At first. Andrew Yang's plan to give every American \$1,000 amonth seems only slightly less absurd than Yermini Sagrema's free<br>Custom<br>Custom Poss<br>Ross 7m • • * 5m | Image: Stream     6m     Image: Stream       RT @Blikkistol: "For all the bravado, it's possible—just possible—that<br>Bonald Trumg is scared." https://t.co/2izjwKNwbz       Image: Stream     MonaLisa000       GMUMALisa000     6m       GMUMALisa000     6m |
| Y 🔽 Republican                                                                                                    |     | T. Faulkner on O Z St<br>ethumppoon on O Z St<br>RT @swimmethr78: Reminder: Tubil Gabbard (@TubilGabbard) is still<br>undecided on impeaching the criminal occupying the White House,<br>and is i            |   | T @amconnag: Af first, <mark>Andrew Yang</mark> 's plan to give every American<br>1,000 a month seems only slightly less absurd than <mark>Vermin</mark><br>agreend's free                | RT (Binfantry0300: Make Danald Trung A Three-Fourths Term<br>President #ImpeachmabDay #HappyImpeachmas<br>#MerryImpeachmas<br>Custom!                                                                                                    |
|                                                                                                    |     | CW Crwspni/2445190 for C Ex<br>Crwspni/2445190 for C Ex<br>RT @LifeNewsHO: Michael Bloomberg is a radical abortion activist<br>who told a pregnant mom who worked for him to kill her baby. He also<br>excu. |   | Ross 7m O Editory Tang's plan to give every American<br>Sto00 a month seems only slightly less absurd than Vermit<br>Septement's free                                                     | Linda Estes om o State<br>genetis 1222 om o State<br>RT (PalmerReport: Don't worry Donald Trung, we all 'sav a prayer'<br>evert day hat you end up in prison!<br>Custom!                                                                                        |

Figure 26: Track structure for tweet collections

A2- Using the hamburger button on top right corner of each tweet the user would be able to drill down a tweet to see more details about it as depicted in Figure 27.

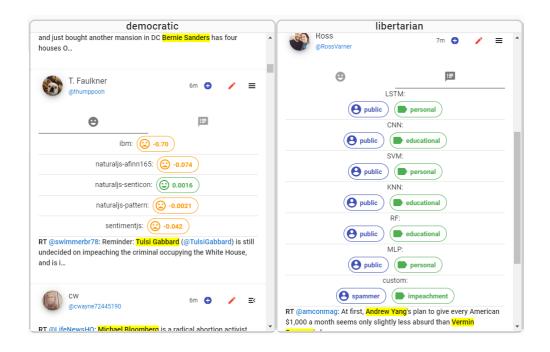

Figure 27: Drilling down a tweet to see the more detailed information

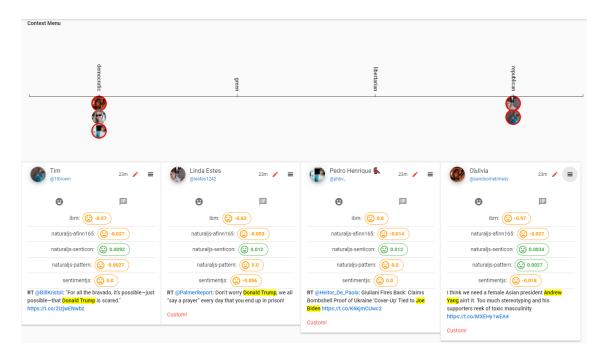

Figure 28: Further filtering the tweets using a context map

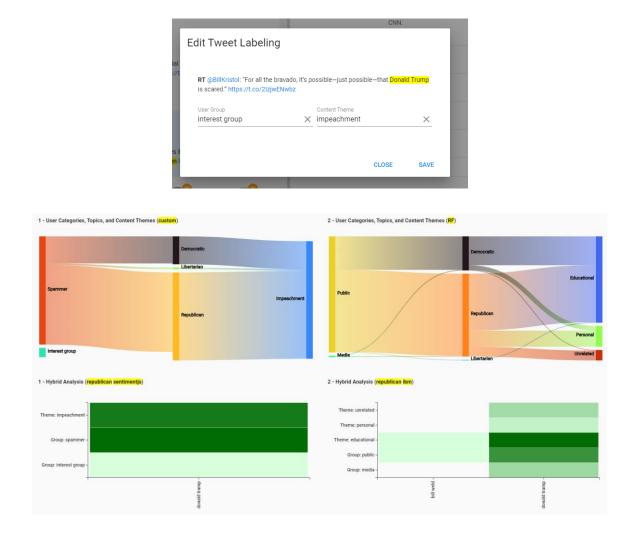

# Figure 29: Tweet label editing dialogue and the consequent changes as a result of custom labeling

A3- Using the context map in the bottom of the page. The user can pick up to 4 tweets from each track and view them on the context map. This way, if there are any visual discontinuities, related to the in-between tracks or the vertical position of the tweets, will be resolved, as depicted in Figure 28.

A4- Using the edit icon on top section of each tweet, the user would be able to edit the labeling for each tweet and/or add his own custom labels. This way, by going back to the analytics or compare page, the user can see the changes happened due to this suggestion. This demonstration is depicted in Figure 29.

# Chapter 4

# 4 Conclusion

In this thesis, limitations imposed in previous approaches for Twitter analysis were discussed and in response, a VAS was proposed and described in detail. It has been demonstrated that this system is able to provide the users with real-time analytics along with the possibility to offer heuristic suggestions to fix the tentative errors originating from data processing techniques. Consequently, as a general characteristic for VASes, it was demonstrated that combining various technologies with visualizations and interactions will provide users with more powerful analytical tools.

The development of this system demonstrates that it is feasible to integrate ML and NLP techniques, stream processing approaches, visual representations, and human-data interaction mechanisms in order to provide real-time analytics possibilities in one coherent system.

Also, it has been argued and demonstrated that if certain abstractions and generalizations were taken into account, during the design of the architecture of the system, multiple data processing techniques and algorithms can be incorporated easily, using a plug-and-play mechanism.

Last but not least, in the case studies it has been argued that the designed VAS will help the users in surveillance and sense-making of the online discussions on Twitter. Two casestudies represent the applicability of this tool to other given sets of topics.

# 4.1 Discussion

Using a visual analytics approach, it was argued that the human user and the system are coupled in a joint cognitive entity. The quality of the available analytical possibilities, the feasibility of the cognitive activities, and the extent to which the user is successful in performing these activities rely on the quality of the interactions; both, qualities related to the interactions of the internal components of the system as well as those related to the interaction of the human user and the system.

Several considerations must be taken into account while designing VASes such as the one proposed in this thesis:

- 1- Programming languages, frameworks and technologies used in making such a VAS, are critical in determining the overall quality of the interactions. Advanced frameworks and tools that incorporate reactivity, allow cross-platform development, consider component reusability, and provide state preservation can provide many advantages. Also, depending on the characteristics of the input stream other advanced stream processing engines, e.g. Apache Spark [65], could be harnessed for integration with ML and the interface.
- 2- The architecture of the overall process must be designed in such level of abstraction that it allows extensibility of the VAS and applicability of various data processing techniques in a seamless plug-and-play manner.
- 3- Online discussions, and especially Twitter discussions are changing constantly. Therefore, error as a result of dataset shifts, and specifically covariate shifts, is inevitable. Thus, the system must enable users to heuristically provide suggestions for such errors and keep the analytical models still in use.
- 4- The qualities of both of the interactions of the components of the system with each other, as well as the interaction of the human user with the system, are critical in determining the overall quality of the system. Therefore, both the design of human-data interaction mechanisms, as well as the architecture for technical implementation, have high importance and must be examined carefully.

# 4.2 Future Research

There were two major limitations in developing this tool. First was the quality of the data stream. For free accounts, Twitter only provides a small portion of the actual tweets. In a future study, streams with higher qualities of data can be used and the resulting analytics can be compared. Second was the different domains of data. Applying this VAS to multiple domains can cause some limitations. For instance, it was demonstrated that the ML models trained for health discussion would not be as efficient if they were to be used in other

domains. A possible fix for that can be to provide the user with the option of loading custom models. This also can be a subject for further examination.

## References

- D. Zhao and M. B. Rosson, "How and Why People Twitter: The Role That Micro-Blogging Plays in Informal Communication at Work," in *Proceedings of the ACM* 2009 International Conference on Supporting Group Work, New York, USA, 2009, pp. 243–252, doi: 10.1145/1531674.1531710.
- [2] H. Kwak, C. Lee, H. Park, and S. Moon, "What is Twitter, a Social Network or a News Media?," in *Proceedings of the 19th International Conference on World Wide Web*, New York, USA, 2010, pp. 591–600, doi: 10.1145/1772690.1772751.
- [3] Q. Gao and C. Feng, "Branding with Social Media: User Gratifications, Usage Patterns, and Brand Message Content Strategies," *Computers in Human Behavior*, vol. 63, pp. 868–890, Oct. 2016, doi: 10.1016/j.chb.2016.06.022.
- [4] "Twitter Company." [Online]. Available: https://about.twitter.com/en\_us/company.html. [Accessed: 10-Dec-2019].
- [5] "Twitter: Number of Active Users 2010-2019," *Statista*. [Online]. Available: https://www.statista.com/statistics/282087/number-of-monthly-active-twitter-users/. [Accessed: 06-Dec-2019].
- [6] L. Molyneux, "What Journalists Retweet: Opinion, Humor, and Brand Development on Twitter," *Journalism*, vol. 16, no. 7, pp. 920–935, Oct. 2015, doi: 10.1177/1464884914550135.
- [7] C. Neuberger, H. J. vom Hofe, and C. Nuernbergk, "The Use of Twitter by Professional Journalists: Results of a Newsroom Survey in Germany," in *Twitter* and Society, New York, USA: Peter Lang, 2014, pp. 345–357.
- [8] A. Jungherr, "Twitter Use in Election Campaigns: A Systematic Literature Review," *Journal of Information Technology & Politics*, vol. 13, no. 1, pp. 72–91, Jan. 2016, doi: 10.1080/19331681.2015.1132401.
- [9] A. Maireder and J. Ausserhofer, "Political Discourses on Twitter: Networking Topics, Objects, and People," in *Twitter and Society*, New York, USA: Peter Lang, 2014, pp. 305–318.
- [10] U. Yaqub, S. A. Chun, V. Atluri, and J. Vaidya, "Analysis of Political Discourse on Twitter in the Context of the 2016 Us Presidential Elections," *Government Information Quarterly*, vol. 34, no. 4, pp. 613–626, Dec. 2017, doi: 10.1016/j.giq.2017.11.001.
- [11] M. Martínez-Rojas, M. del C. Pardo-Ferreira, and J. C. Rubio-Romero, "Twitter as a Tool for the Management and Analysis of Emergency Situations: A Systematic Literature Review," *International Journal of Information Management*, vol. 43, pp. 196–208, Dec. 2018, doi: 10.1016/j.ijinfomgt.2018.07.008.

- [12] L. Sinnenberg, A. M. Buttenheim, K. Padrez, C. Mancheno, L. Ungar, and R. M. Merchant, "Twitter as a Tool for Health Research: A Systematic Review," *Am J Public Health*, vol. 107, no. 1, pp. e1–e8, Jan. 2017, doi: 10.2105/AJPH.2016.303512.
- [13] L. E. Charles-Smith *et al.*, "Using Social Media for Actionable Disease Surveillance and Outbreak Management: A Systematic Literature Review," *PLOS ONE*, vol. 10, no. 10, p. e0139701, Oct. 2015, doi: 10.1371/journal.pone.0139701.
- [14] T. Nitins and J. Burgess, "Twitter, Brands, and User Engagement," in *Twitter and Society*, vol. 89, New York, USA: Peter Lang, 2014, pp. 293–304.
- [15] K. Weller, A. Bruns, J. Burgess, M. Mahrt, and C. Puschmann, Eds., *Twitter and Society*, 1 edition. New York: Peter Lang Inc., International Academic Publishers, 2013.
- [16] S. Stumpf et al., "Toward Harnessing User Feedback for Machine Learning," in Proceedings of the 12th International Conference on Intelligent User Interfaces, New York, USA, 2007, pp. 82–91, doi: 10.1145/1216295.1216316.
- [17] J. G. Moreno-Torres, T. Raeder, R. Alaiz-Rodríguez, N. V. Chawla, and F. Herrera, "A Unifying View on Dataset Shift in Classification," *Pattern Recognition*, vol. 45, no. 1, pp. 521–530, Jan. 2012, doi: 10.1016/j.patcog.2011.06.019.
- [18] J. Gama, I. Žliobaite, A. Bifet, M. Pechenizkiy, and A. Bouchachia, "A Survey on Concept Drift Adaptation," ACM Comput. Surv., vol. 46, no. 4, pp. 44:1–44:37, Mar. 2014, doi: 10.1145/2523813.
- [19] A. Java, X. Song, T. Finin, and B. Tseng, "Why We Twitter: Understanding Microblogging Usage and Communities," in *Proceedings of the 9th WebKDD and 1st SNA-KDD 2007 Workshop on Web Mining and Social Network Analysis*, New York, USA, 2007, pp. 56–65, doi: 10.1145/1348549.1348556.
- [20] "Tweeting Made Easier." [Online]. Available: https://blog.twitter.com/en\_us/topics/product/2017/tweetingmadeeasier.html. [Accessed: 06-Dec-2019].
- [21] L. F. Pendry and J. Salvatore, "Individual and Social Benefits of Online Discussion Forums," *Computers in Human Behavior*, vol. 50, pp. 211–220, Sep. 2015, doi: 10.1016/j.chb.2015.03.067.
- [22] A. Ninkov and K. Sedig, "VINCENT: A Visual Analytics System for Investigating The Online Vaccine debate," *Online J Public Health Inform*, vol. 11, no. 2, Sep. 2019, doi: 10.5210/ojphi.v11i2.10114.
- [23] P. Tolmie, R. Procter, M. Rouncefield, M. Liakata, and A. Zubiaga, "Microblog Analysis as a Program of Work," *Trans. Soc. Comput.*, vol. 1, no. 1, pp. 2:1–2:40, Jan. 2018, doi: 10.1145/3162956.

- [24] M. D. Choudhury, N. Diakopoulos, and M. Naaman, "Unfolding The Event Landscape on Twitter: Classification and Exploration of User Categories," p. 4, 2012.
- [25] W. S. Chou, Y. M. Hunt, E. B. Beckjord, R. P. Moser, and B. W. Hesse, "Social Media Use in The United States: Implications for Health Communication," *J. Med. Internet Res.*, vol. 11, no. 4, p. e48, Nov. 2009, doi: 10.2196/jmir.1249.
- [26] R. Schein, K. Wilson, and J. E. Keelan, "Literature Review on Effectiveness of The Use of Social Media: a Report for Peel Public Health." [Region of Peel], Peel Public Health, 2011.
- [27] M. Andrews, "A Glossary of Terms for Community Health Care and Services for Older Persons." WHO Centre for Health Development, 2004.
- [28] K. Sørensen, "The Need for 'Health Twitteracy' in a Postfactual World," HLRP: Health Literacy Research and Practice, vol. 1, no. 2, pp. e86–e89, Jun. 2017, doi: 10.3928/24748307-20170502-01.
- [29] J. B. Colditz *et al.*, "Toward Real-Time Infoveillance of Twitter Health Messages," *American Journal of Public Health; Washington*, vol. 108, no. 8, pp. 1009–1014, Aug. 2018, doi: http://dx.doi.org.proxy1.lib.uwo.ca/10.2105/AJPH.2018.304497.
- [30] S. Haustein, "Grand Challenges in Altmetrics: Heterogeneity, Data Quality and Dependencies," *Scientometrics*, vol. 108, no. 1, pp. 413–423, Jul. 2016, doi: 10.1007/s11192-016-1910-9.
- [31] F. Laylavi, A. Rajabifard, and M. Kalantari, "A Multi-Element Approach to Location Inference of Twitter: A Case for Emergency Response," *ISPRS International Journal of Geo-Information*, vol. 5, no. 5, p. 56, May 2016, doi: 10.3390/ijgi5050056.
- [32] A. Bifet and E. Frank, "Sentiment Knowledge Discovery in Twitter Streaming Data," in *Discovery Science*, Berlin, Heidelberg, 2010, pp. 1–15, doi: 10.1007/978-3-642-16184-1\_1.
- [33] R. Stephens, "A Survey of Stream Processing," *Acta Informatica*, vol. 34, no. 7, pp. 491–541, Jul. 1997, doi: 10.1007/s002360050095.
- [34] M. Garofalakis, J. Gehrke, and R. Rastogi, "Data Stream Management: A Brave New World," in *Data Stream Management: Processing High-Speed Data Streams*, M. Garofalakis, J. Gehrke, and R. Rastogi, Eds. Berlin, Heidelberg: Springer, 2016, pp. 1–9.
- [35] K. Sedig and P. P. Dr, *Design of Visualizations for Human-Information Interaction: A Pattern-Based Framework*. Morgan & Claypool, 2016.

- [36] K. Sedig, P. Parsons, and A. Babanski, "Towards a Characterization of Interactivity in Visual Analytics," *JMPT*, vol. 3, pp. 12–28, 2012.
- [37] P. Parsons, K. Sedig, A. Didandeh, and A. Khosravi, "Interactivity in Visual Analytics: Use of Conceptual Frameworks to Support Human-Centered Design of a Decision-Support Tool," in 2015 48th Hawaii International Conference on System Sciences, 2015, pp. 1138–1147, doi: 10.1109/HICSS.2015.138.
- [38] L. McCay-Peet and A. Quan-Haase, "What is Social Media and What Questions Can Social Media Research Help Us Answer?," in *The SAGE Handbook of Social Media Research Methods*, 55 City Road: SAGE Publications Ltd, 2016, pp. 13–26.
- [39] F. Riquelme and P. González-Cantergiani, "Measuring User Influence on Twitter: A Survey," *Information Processing & Management*, vol. 52, no. 5, pp. 949–975, Sep. 2016, doi: 10.1016/j.ipm.2016.04.003.
- [40] D. R. Bild, Y. Liu, R. P. Dick, Z. M. Mao, and D. S. Wallach, "Aggregate Characterization of User Behavior in Twitter and Analysis of the Retweet Graph," *ACM Trans. Internet Technol.*, vol. 15, no. 1, pp. 4:1–4:24, Mar. 2015, doi: 10.1145/2700060.
- [41] M. Desai and M. A. Mehta, "Techniques for Sentiment Analysis of Twitter Data: A Comprehensive Survey," in 2016 International Conference on Computing, Communication and Automation (ICCCA), Greater Noida, India, 2016, pp. 149– 154, doi: 10.1109/CCAA.2016.7813707.
- [42] R. Kitchin, "Big Data Hype or Revolution?," in *The SAGE Handbook of Social Media Research Methods*, 55 City Road: SAGE Publications Ltd, 2016, pp. 27–38.
- [43] M. Stonebraker, U. Çetintemel, and S. Zdonik, "The 8 Requirements of Real-Time Stream Processing," *SIGMOD Rec.*, vol. 34, no. 4, pp. 42–47, Dec. 2005, doi: 10.1145/1107499.1107504.
- [44] M. Gorawski and A. Gorawska, "Research on the Stream ETL Process," in *Beyond Databases, Architectures, and Structures*, Cham, Switzerland, 2014, pp. 61–71, doi: 10.1007/978-3-319-06932-6\_7.
- [45] E. Hargittai, "Potential Biases in Big Data: Omitted Voices on Social Media:," Social Science Computer Review, Jul. 2018, doi: 10.1177/0894439318788322.
- [46] S. Yang, A. Quan-Haase, and K. Rannenberg, "The changing public sphere on Twitter: Network structure, elites and topics of the #righttobeforgotten:," *New Media & Society*, Jun. 2016, doi: 10.1177/1461444816651409.
- [47] A. Didandeh and K. Sedig, "Externalization of Data Analytics Models:," in *Human Interface and the Management of Information: Information, Design and Interaction*, Cham, Switzerland, 2016, pp. 103–114.

- [48] K. Sedig, "Interaction Design for Complex Cognitive Activities with Visual Representations : A Pattern-Based Approach Theory," 2013.
- [49] "NaturalNode/natural," 17-Dec-2019. [Online]. Available: https://github.com/NaturalNode/natural. [Accessed: 17-Dec-2019].
- [50] F. Nielsen, "A New ANEW: Evaluation of a Word List for Sentiment Analysis in Microblogs," *arXiv preprint arXiv:1103.2903 [cs]*, Mar. 2011.
- [51] F. L. Cruz, J. A. Troyano, B. Pontes, and F. J. Ortega, "Building Layered, Multilingual Sentiment Lexicons at Synset and Lemma Levels," *Expert Systems with Applications*, vol. 41, no. 13, pp. 5984–5994, Oct. 2014, doi: 10.1016/j.eswa.2014.04.005.
- [52] "clips/pattern," 16-Dec-2019. [Online]. Available: https://github.com/clips/pattern. [Accessed: 17-Dec-2019].
- [53] A. Sliwinski, "thisandagain/sentiment," 17-Dec-2019. [Online]. Available: https://github.com/thisandagain/sentiment. [Accessed: 17-Dec-2019].
- [54] "Watson Natural Language Understanding Overview," 02-Dec-2019. [Online]. Available: https://www.ibm.com/cloud/watson-natural-language-understanding. [Accessed: 17-Dec-2019].
- [55] O. Ola and K. Sedig, "Beyond simple charts: Design of visualizations for big health data," *Online Journal of Public Health Informatics*, vol. 8, no. 3, Dec. 2016, doi: 10.5210/ojphi.v8i3.7100.
- [56] T. A. Majchrzak, A. Biørn-Hansen, and T.-M. Grønli, "Progressive Web Apps: the Definite Approach to Cross-Platform Development?," in 51st Hawaii International Conference on System Sciences (HICSS 2018), Red Hook, USA, 2018, vol. 2, doi: 10.24251/hicss.2018.718.
- [57] "Progressive Web Apps | Web," Google Developers. [Online]. Available: https://developers.google.com/web/progressive-web-apps/. [Accessed: 02-Mar-2018].
- [58] I. Malavolta, G. Procaccianti, P. Noorland, and P. Vukmirovic, "Assessing the Impact of Service Workers on the Energy Efficiency of Progressive Web Apps," in 2017 IEEE/ACM 4th International Conference on Mobile Software Engineering and Systems (MOBILESoft), Piscataway, USA, 2017, pp. 35–45, doi: 10.1109/MOBILESoft.2017.7.
- [59] E. Hanchett and B. Listwon, *Vue.Js in Action*, 1st ed. Greenwich, CT, USA: Manning Publications Co., 2018.
- [60] "Vue.js." [Online]. Available: https://vuejs.org/. [Accessed: 17-Dec-2019].

- [61] alexchopin, "nuxtjs.org," *nuxtjs.org*. [Online]. Available: https://nuxtjs.org. [Accessed: 17-Dec-2019].
- [62] "The Vue Instance Vue.js." [Online]. Available: https://vuejs.org/v2/guide/instance.html. [Accessed: 17-Dec-2019].
- [63] R. Lozano *et al.*, "Global and Regional Mortality from 235 Causes of Death for 20 Age Groups in 1990 and 2010: A Systematic Analysis for the Global Burden of Disease Study 2010," *Lancet*, vol. 380, no. 9859, pp. 2095–2128, Dec. 2012, doi: 10.1016/S0140-6736(12)61728-0.
- [64] "2020 United States presidential election," Wikipedia. 17-Dec-2019.
- [65] "Spark Streaming | Apache Spark." [Online]. Available: https://spark.apache.org/streaming/. [Accessed: 17-Dec-2019].
- [66] T. Fawcett and P. A. Flach, "A Response to Webb and Ting's On the Application of ROC Analysis to Predict Classification Performance Under Varying Class Distributions," *Mach Learn*, vol. 58, no. 1, pp. 33–38, Jan. 2005, doi: 10.1007/s10994-005-5256-4.

## **Appendices**

#### **Appendix A: Dataset Shift**

Regarding the causal relationship of y and x, and thus the definition of the joint distribution P(y, x), Moreno-Torres et al. use a taxonomy proposed by Fawcett and Flach [66]:

-  $X \rightarrow Y$ : Class label is determined by the values of covariates. Therefore:

$$\circ P(y,x) = P(y|x)P(x)$$

-  $Y \rightarrow X$ : Class label determines the values of covariates. Therefore:

$$\circ \quad P(y,x) = P(x|y)P(y)$$

Credit card fraud detection can be regarded as a typical example of the first type: the behaviors, represented by a set of covariates, X, determines whether fraud happened or not, the class variables, Y. For an example of the second type, consider a medical diagnosis domain in which an infectious organism, Y, causes illness in the body. The task is to detect whether a given person is infected or not. Infection can be detected through its symptoms (X) which include fever, coughing and weakness. As the organism spreads (for example, in an epidemic), the prevalence of infected patients (Y = 1) increases resulting in a shifting class distribution. This will result in the increase of the symptoms X in the patient population as well. Barring a mutation of the organism, the symptoms should continue to occur in the same proportion relative to each other. An increase in the organism's prevalence should produce a proportional increase in its symptoms.

Hereafter, Moreno-Torres et al. suggest four categories of problems to abstract and summarize the majority of the terminology in literature. Altogether, data set shift can be used to describe all of them since all three of the latter are particular cases of the former. These four types can be viewed in Table 7.

| Definition                    | Description                                                                                                    | Formulation                                                                                                    | Existing terms in the<br>literature                                                                                                    |
|-------------------------------|----------------------------------------------------------------------------------------------------|----------------------------------------------------------------------------------------------------|----------------------------------------------------------------------------------------------------|
| Dataset<br>Shift              | The train data does not represent the test data                                                                                                    | $P_{train}(y,x) \neq P_{test}(y,x)$                                                                                                    | Concept Shift,<br>Concept Drift,<br>Changes of Classification,<br>Changing Environments,<br>Contrast Mining,<br>Fracture Points,<br>Fractures Between Data |
| Covariate<br>Shift            | Assuming a valid<br>causal model in $X \rightarrow Y$ problems, the<br>distribution $P(x)$<br>changes between<br>training and test sets.                                        | $P_{test}(x) \neq P_{train}(x) \land$ $P_{test}(y x) = P_{train}(y x)$                                                                                                    | Population Drift,<br>Input Distribution Change,<br>Differing Train and Test<br>Distributions,<br>Data Distribution Change                                  |
| Prior<br>Probability<br>Shift | Assuming a valid<br>causal model in $Y \rightarrow X$ problems, the<br>distribution $P(y)$<br>changes between<br>training and test sets.<br>Reverse case of<br>covariate shift. | $P_{test}(y) \neq P_{train}(y) \land$ $P_{test}(y x) = P_{train}(y x)$                                                                                                    | Varying Class Distributions,<br>Shifting Priors,<br>Class Data Shift                                                                                       |
| Concept<br>Shift              | The relationship<br>between covariates<br>and class variables<br>changes, while the<br>distributions in test<br>and training data are<br>the same.                              | $\begin{array}{l} X \rightarrow Y: \\ P_{train}(y x) \neq P_{test}(y x) \land \\ P_{train}(x) = P_{test}(x) \end{array}$ $\begin{array}{l} Y \rightarrow X: \\ P_{train}(x y) \neq P_{test}(x y) \land \\ P_{train}(y) = P_{test}(y) \end{array}$ | Concept Drift,<br>Context Change,<br>Class Definition Change,<br>Functional Relation Change,                                                               |

For completeness, they also suggest the following two cases which rarely appear and have a higher complexity:

$$- X \to Y:$$

$$P_{train}(y|x) \neq P_{test}(y|x) \land P_{train}(x) \neq P_{test}(x)$$

-  $Y \rightarrow X$ :

 $P_{train}(x|y) \neq P_{test}(x|y) \land P_{train}(y) \neq P_{test}(y)$ 

Curriculum Vitae

| Name:                                       | Amir HaghighatiMaleki                                                                              |
|---------------------------------------------|----------------------------------------------------------------------------------------------------|
| Post-secondary<br>Education and<br>Degrees: | Amirkabir University of Technology (Tehran Polytechnic)<br>Tehran, Tehran, Iran<br>2014-2018 B.Sc. |
| Related Work<br>Experience:                 | Graduate Teaching Assistant<br>The University of Western Ontario<br>2018-2019                      |